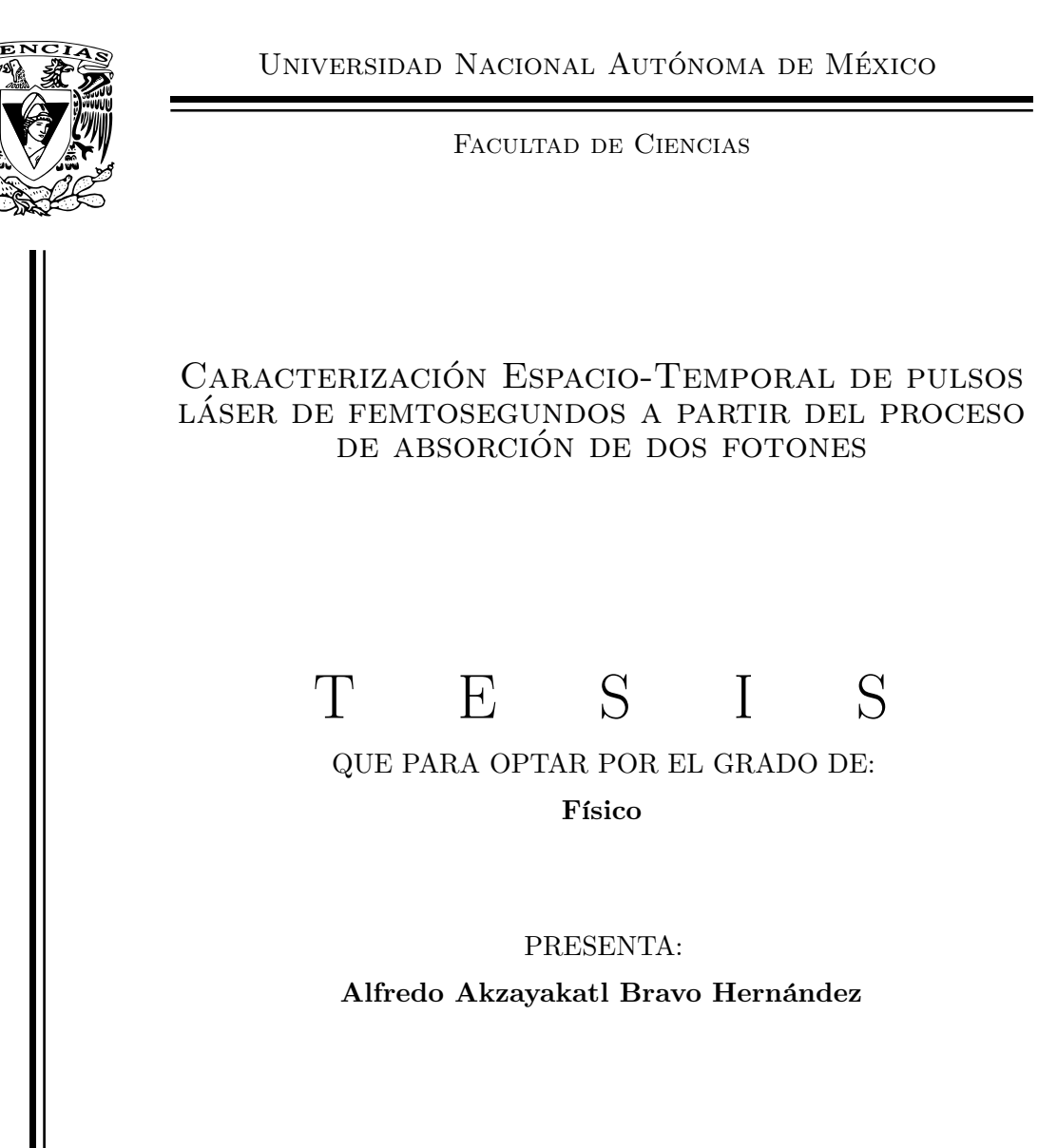

TUTOR: Dr. Jesús Garduño Mejía

Ciudad Universitaria, Cd. Mx., 2020

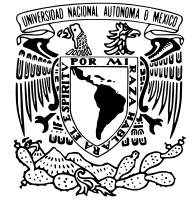

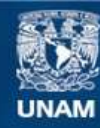

Universidad Nacional Autónoma de México

**UNAM – Dirección General de Bibliotecas Tesis Digitales Restricciones de uso**

#### **DERECHOS RESERVADOS © PROHIBIDA SU REPRODUCCIÓN TOTAL O PARCIAL**

Todo el material contenido en esta tesis esta protegido por la Ley Federal del Derecho de Autor (LFDA) de los Estados Unidos Mexicanos (México).

**Biblioteca Central** 

Dirección General de Bibliotecas de la UNAM

El uso de imágenes, fragmentos de videos, y demás material que sea objeto de protección de los derechos de autor, será exclusivamente para fines educativos e informativos y deberá citar la fuente donde la obtuvo mencionando el autor o autores. Cualquier uso distinto como el lucro, reproducción, edición o modificación, será perseguido y sancionado por el respectivo titular de los Derechos de Autor.

1. Datos del alumno Bravo Hernández Alfredo Akzayakatl 55 11 75 19 65 Universidad Nacional Autónoma de México Facultad de Ciencias Física 312182708 2. Datos del tutor Dr. Jesús Garduño Mejía 3. Datos del sinodal 1 Dra. Martha Rosete Aguilar 4. Datos del sinodal 2 Dr. Ramón Gutiérrez Castrejón 5. Datos del sinodal 3 Dr. Héctor Cruz Ramírez 6. Datos del sinodal 4 Dr. Alejandro Vásquez Arzola 7. Datos del trabajo escrito

Caracterización Espacio-Temporal de pulsos láser de femtosegundos a partir del proceso de dos fotones 69 p. 2020

# Agradecimientos

Gracias a mi familia, en especial a mi mamá, por el apoyo que me brindaron en mis estudios. Agradezco a mi tutor el Dr. Jesús Garduño por todo el apoyo, teórico y experimental, que me dio para realizar mi tesis. Gracias a mis compañeros del ICAT que siempre me ayudaron con sus consejos y me tuvieron paciencia para resolver mis dudas. Agradezco a mis sinodales, Dra. Martha Rosete, Dr. Ramón Gutiérrez, Dr. Héctor Cruz y Dr. Alejandro Vásquez por las observaciones que me hicieron en mi tesis.

Agradezco el apoyo de los proyectos DGAPA-UNAM, PAPIIT IN111818 y PAPIIT IN107018 por el financiamiento de este trabajo. Agradezco a la asociación Esperanza, Formación y Vida A.C. por la beca otorgada durante la realización del proyecto. Asimismo, agradezco a la Universidad Nacional Autónoma de México por la beca de titulación otorgada 'Becas para Proyectos de Investigación para la UNAM' ciclo escolar 2019-2020.

Finalmente, agradezco al técnico del taller del ICAT Hugo por fabricar algunas piezas esenciales de la l´ınea de retardo.

# ´ Indice general

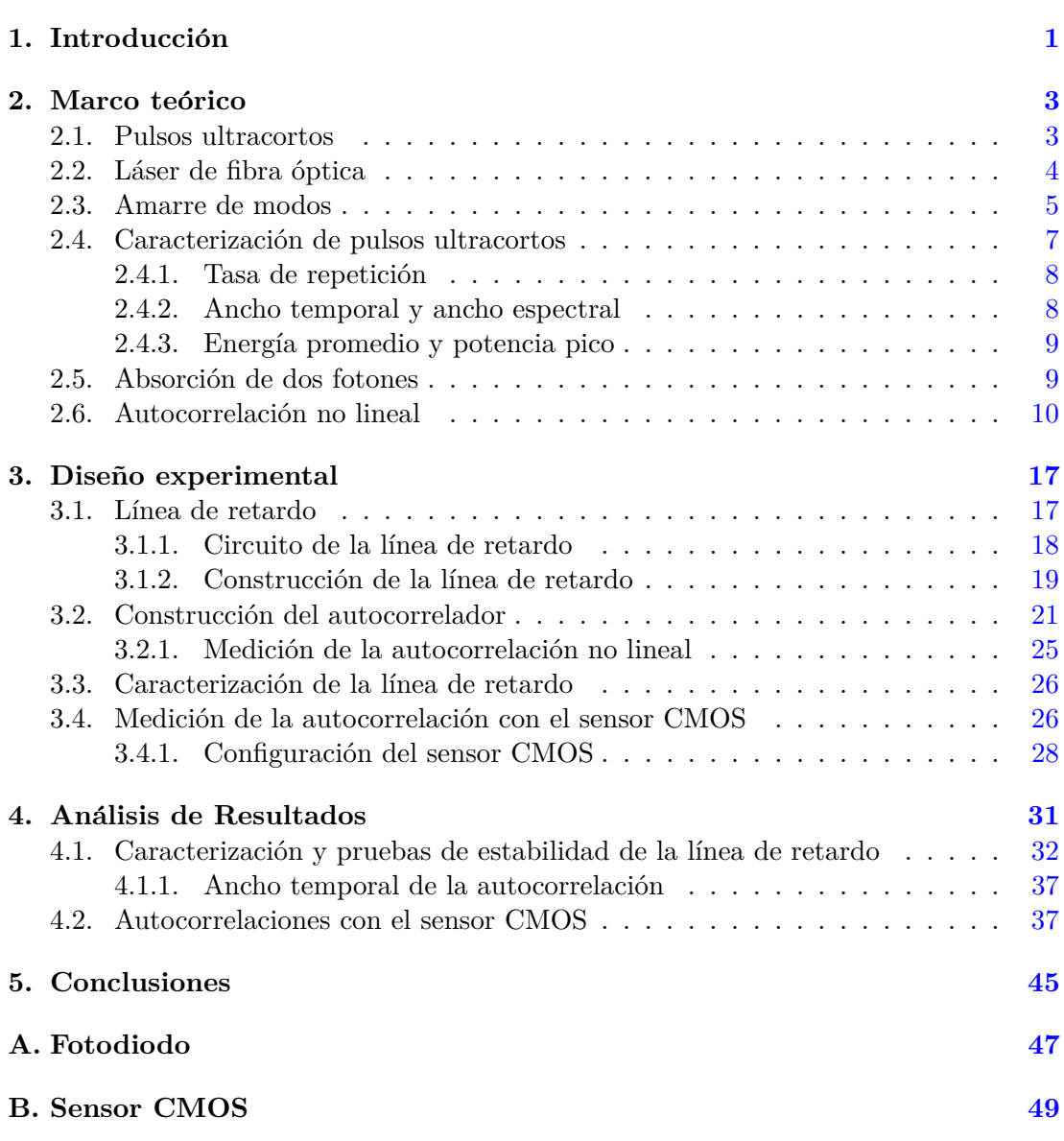

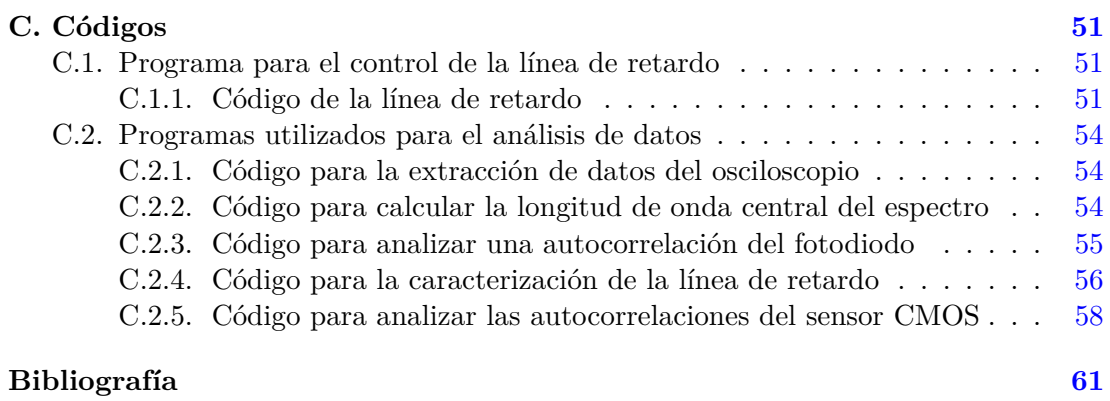

### Capítulo 1

# Introducción

En 1960 se reportó por primera vez la implementación de lo que hoy conocemos con láser [1] y en 1964 se observó experimentalmente el primer láser pulsado por amarre de modos que fue un láser HeNe con pulsos de nanosegundos  $[2]$ . Con la creación de los láseres pulsados, surgió la necesidad de caracterizar estos pulsos y conocer su ancho temporal. Para ello, se desarrollaron m´etodos como el uso de un fotodiodo [3] o una cámara streak  $[4]$  para medir en los nanosegundos y picosegundos. Para el primer m´etodo, se mide la intensidad del pulso directamente con un fotodiodo y un osciloscopio midiendo el ancho a altura media (FWHM, por sus siglas en inglés de Full Width at Half Maximum) de la señal. Por otro lado, con la cámara streak se transforman las variaciones temporales del pulso generadas por una deflexión variable en el tiempo de la luz a un perfil espacial en un detector. A partir de la imagen formada se obtiene información del ancho temporal de pulso.

Con la generación de pulsos cada vez más cortos, en el orden de femtosegundos por el método de amarre de modos pasivo, surgió la necesidad de desarrollar otros métodos que no están limitados por el tiempo de respuesta de la electrónica como el fotodiodo y la cámara streak. Uno de éstos métodos fue la autocorrelación no lineal, que puede ser de intensidad [5] o resuelta por franjas (FRAC, por sus siglas en inglés de Fringe Resolved Autocorrelations) [6], y utiliza el mismo pulso como referencia para medirse a si mismo. Experimentalmente, se utiliza un autocorrelador que consiste en un interferómetro de Michelson y en la salida un medio no lineal con lo cual se obtiene la señal de autocorrelación no lineal. Suponiendo de antemano la forma del pulso, es posible medir de forma aproximada su ancho temporal conociendo el ancho temporal de la autocorrelación no lineal [7]. Con esta técnica se han medido pulsos con duraciones del orden de femtosegundos [8, 9].

La motivación de esta tesis fue seguir con el trabajo titulado "Low-energy/pulse" response and high-resolution-CMOS camera for spatiotemporal femtosecond laser pulses characterization  $\Omega$  1.55  $\mu$ m"[10] que consistió en diseñar un sistema de caracterización espacio-temporal de pulsos de femtosegundos  $\Omega$  1550 nm. En ese trabajo se realizó una caracterización temporal en donde se utilizó un sensor CMOS (por sus siglas en inglés de

#### 1. INTRODUCCIÓN

Complimentary Metal-oxide-semiconductor) como medio no lineal en un autocorrelador no lineal y se medió el ancho temporal del pulso por absorción de dos fotones (TPA, por sus siglas en ingl´es de Two Photon Absorption) promediando la intensidad de todos los pixeles en el sensor. Por ello, se propuso crear un sistema de caracterización espaciotemporal con el mismo arreglo experimental pero en vez de promediar las intensidades de todos los pixeles, se propone obtener una autocorrelación en cada pixel, y con ello, un ancho temporal. Con esto se obtiene información temporal, píxel por píxel, del perfil transversal del pulso. El objetivo final es utilizar esta información espacio-temporal para detectar cambios en un pulso generado por aberraciones [11–13].

Un objetivo secundario fue diseñar y construir una línea de retardo con una frecuencia de barrido baja para resolver las oscilaciones de la FRAC a 1550 nm. Esto se propone ya que las autocorrelaciones en el trabajo de [10] fueron de intensidad.

En el segundo capítulo se revisan los conceptos teóricos de los pulsos ultracortos, c´omo la generaci´on de dichos pulsos y algunas de sus propiedades que se miden para caracterizarlos. Por otro lado, se describe brevemente el láser de fibra óptica utilizado. Además, se revisa el concepto de autocorrelación no lineal, cómo se obtiene experimentalmente y su relación con el ancho temporal de un pulso ultracorto. En el tercer capítulo se desarrolla el trabajo experimental que se realizó en esta tesis. Se diseñó, construyó y caracteriz´o una l´ınea de retardo con la capacidad de resolver autocorrelaciones resueltas por franjas para un láser de fibra óptica de femtosegundos a 1550 nm. Se discutió las dificultades mecánicas resultantes de construir la línea de retardo en esta sección. Con la línea de retardo, se construyó un autocorrelador no lineal por absorción de dos fotones utilizando como detectores no lineales un fotodiodo de Si y un sensor CMOS. El fotodiodo se utilizó para la alineación del autocorrelador y la caracterización de la línea de retardo y posteriormente se cambió por el sensor CMOS para realizar la caracterización espacio-temporal del pulso.

En el cuarto capítulo se muestran los resultados obtenidos de la caracterización de la línea de retardo y de su estabilidad. En esta caracterización se midieron autocorrelaciones no lineales con un fotodiodo a diferentes pasos por segundo en la línea de retardo y para la frecuencia de oscilación ideal de la misma se midió la autocorrelación no lineal del pulso. Por otro lado, se muestran y discuten los resultados obtenidos con el sensor CMOS. Se midieron autocorrelaciones no lineales en cada pixel y con ello se construyó un perfil espacial de anchos temporales en los pixeles del sensor CMOS. Este perfil corresponde a la caracterización espacio-temporal del pulso. En ambas caracterizaciones se incluye el error asociado a dichas mediciones.

En el capítulo 5 se describen las conclusiones obtenidas de la construcción y caracterización de la línea de retardo y de la caracterización espacio-temporal del pulso.

Finalmente, en el apéndice se describe el funcionamiento básico de un fotodiodo y un sensor CMOS. También se muestran los códigos utilizados para controlar la línea de retardo y para analizar los datos del fotodiodo y del sensor CMOS.

### Capítulo 2

# Marco teórico

#### **2.1. Pulsos ultracortos**

Los pulsos de luz son paquetes de ondas electromagnéticas y por tanto son descritos por el campo eléctrico que tiene una dependencia temporal y espacial  $[14]$ . Por simplicidad, supondremos que el campo eléctrico está polarizado linealmente e ignoraremos la dependencia espacial. El campo eléctrico dependiente del tiempo (ver figura 2.1) se escribe como [7]

$$
\varepsilon(t) = \frac{1}{2}\sqrt{I(t)}e^{i(\omega_0 t - \phi(t))} + c.c.,\tag{2.1}
$$

donde *t* es el tiempo en el marco de referencia del pulso, *ω*<sup>0</sup> es la frecuencia angular portadora, e  $I(t)$  y  $\phi(t)$  son la intensidad y fase del pulso, respectivamente. Además, *c.c.* denota el complejo conjugado que hace que el campo eléctrico  $(2.1)$  sea real.

Dado que el término  $e^{i\omega_0 t}$  oscila rápidamente en comparación con  $I(t)$  y  $\phi(t)$ , se puede ignorar  $[7]$ . Para simplificar  $(2.1)$ , escribimos el campo en su representación analítica ignorando el complejo conjugado. El campo eléctrico resultante es [7]

$$
E(t) = \sqrt{I(t)}e^{-i\phi(t)},
$$
\n(2.2)

donde  $\sqrt{I(t)}$  es la amplitud del campo y,

$$
I(t) = |E(t)|^2.
$$
 (2.3)

Por otro lado, resolviendo para la fase:

$$
\phi(t) = -\arctan\left(\frac{\text{Im}[E(t)]}{\text{Re}[E(t)]}\right). \tag{2.4}
$$

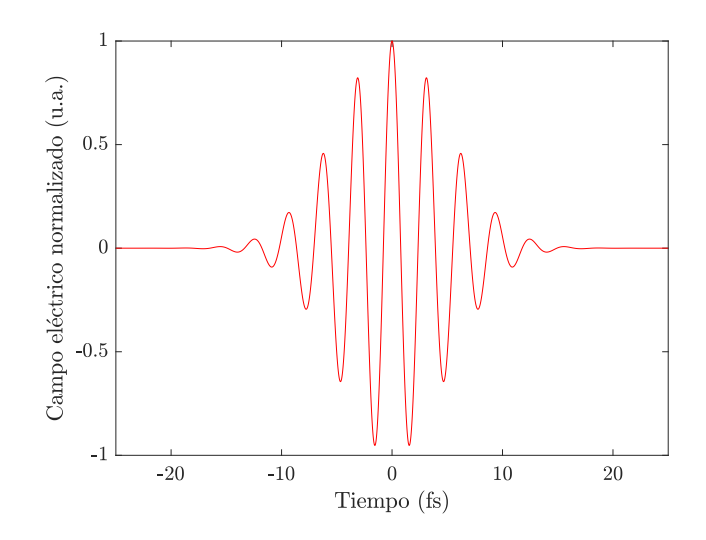

**Figura 2.1:** Campo eléctrico de un pulso ultracorto de femtosegundos.

### **2.2. L´aser de fibra ´optica**

Los láseres de fibra óptica son láseres cuyo medio activo es el núcleo de la fibra dopado con iones de una tierra rara como Erbio, Neodimio, Tulio o Iterbio [15]. Estas fibras ´opticas dopadas tienen un ancho de banda amplio que de manera conjunta van casi de forma continua desde 380 nm hasta 3.9  $\mu$ m [16]. El láser de fibra óptica fue posible a partir de los 1960s con la incorporación de tierras raras como neodimio en vidrio, y posteriormente en los núcleos de fibra  $[17]$ . Comúnmente, la fibra óptica es monomodal y está hecha de sílice. Los láseres de fibra óptica pueden funcionar en modo continuo y en modo pulsado por amarre de modos con pulsos con duración del orden de cientos hasta decenas de femtosegundos [16].

Existen diferentes tipos de configuraciones de cavidad incluyendo el de Fabry-Perot lineal, de anillo (ver figura 2.2) o una combinación de los dos. Los elementos del láser son un diodo para el bombeo de 0.5 W - 1 W @ 980 nm, un acoplador que selecciona la longitud de onda que permite que el bombeo entre a la fibra óptica sin perturbar la señal, un amplificador de fibra dopada empalmada entre la fibra óptica de transmisión y un aislador ´optico. El diodo de bombeo emite a trav´es de la fibra ´optica y los pulsos que pasan por el sistema son generados por mecanismos de modulación totalmente ópticos [18].

Las ventajas de los láseres de fibra óptica son las pocas pérdidas en la cavidad, la potencia de bombeo necesaria para el funcionamiento es bajo [16], la posibilidad de bombear con un diodo compacto y eficiente de bajo costo y que el proceso de dopaje de la fibra óptica es sencillo. Como la fibra óptica es la guía de onda de la luz y por

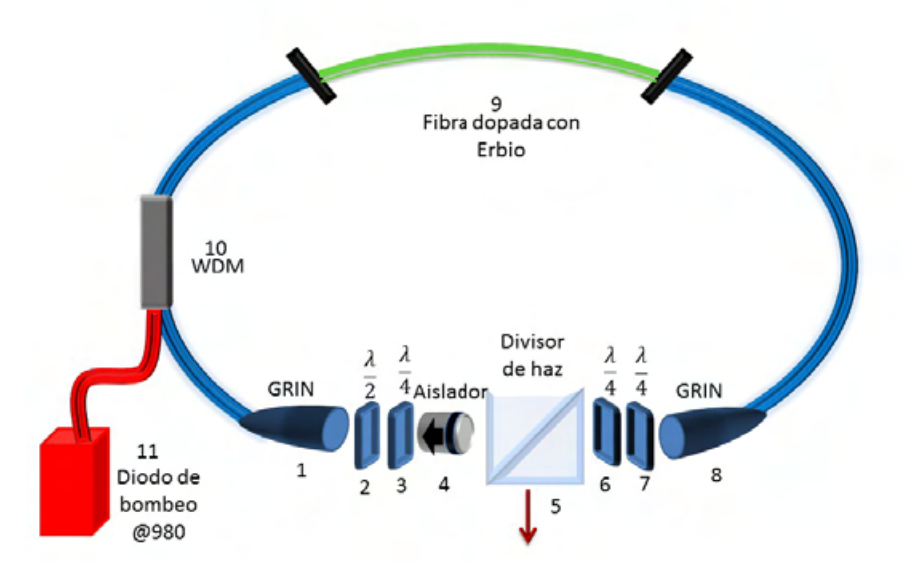

**Figura 2.2:** Configuración de anillo de un láser de fibra dopado con erbio, tomado de [19].

la disponibilidad de componentes para fibra ´optica, se minimiza la necesidad de otros elementos ópticos y de alineación mecánico. Esto implica una mayor estabilidad en el funcionamiento del láser [17].

Los láseres de fibra ultrarápidos tienen aplicaciones en conversión de frecuencia no lineal, microscopía multifotónica, generación de radiación terahertz y en las telecomunicaciones ópticas [15].

#### **2.3. Amarre de modos**

El método de amarre de modos ha permitido la generación de pulsos ópticos tan cortos como 5 fs  $[18]$ . Esta técnica consiste en tener en fase un número de diferentes modos longitudinales de una cavidad, todos con frecuencias distintas. Cuando esto sucede, los modos se combinan para producir un campo eléctrico que tiene un comportamiento pulsado y repetitivo (ver figura 2.3).

Existen dos tipos diferentes de amarre de modos: activo y pasivo. En el amarre de modos activo, el elemento de amarre de modos es generado por una fuente externa y existen 3 tipos principales: amarre de modos inducido por un modulador de amplitud, amarre de modos inducido por un modulador de fase y amarre de modos inducido por una modulación periódica de la ganancia del láser a una tasa de repetición igual a la frecuencia fundamental de la cavidad  $f = c/2L$  [20].

Por otro lado, en el amarre de modos pasivo, el elemento que genera el amarre de modos no es inducido externamente y en cambio aprovecha algún efecto óptico no lineal

#### 2. MARCO TEÓRICO

de un elemento en la cavidad y existen 4 tipos principales. El amarre de modos por absorción saturable rápida utiliza las propiedades de saturación de un absorbedor, como una mol´ecula de un colorante o un semiconductor, con un tiempo de vida muy corto del estado superior. El amarre de modos por una lente Kerr aprovecha la propiedad de autoenfocamiento de un material transparente ´optico no lineal adecuado. Por otro lado, el amarre de modos por absorción saturable lenta utiliza la dinámica de la saturación del medio de ganancia del láser y por último, el amarre de modos por suma de pulsos que utiliza la automodulación de fase inducido por un elemento óptico no lineal adecuado que se encuentra dentro de una cavidad auxiliar, acoplado a la cavidad principal y de longitud idéntica [20].

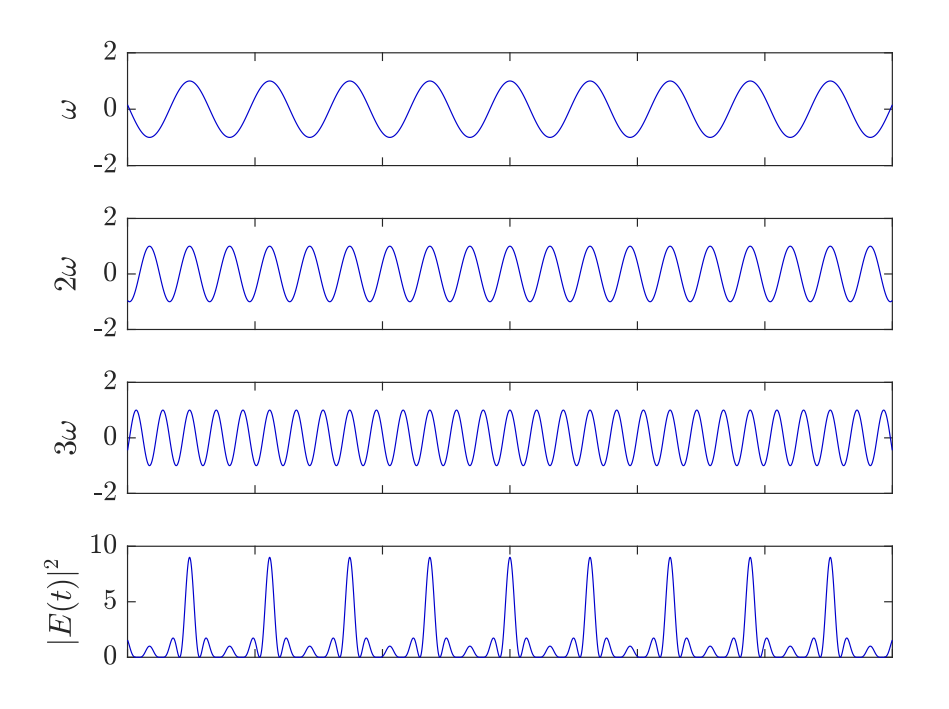

Figura 2.3: Intensidad de la suma de tres ondas que están en fase.

Para calcular la intensidad resultante de un láser que tiene sus modos amarrados, consideremos 2*n* + 1 modos longitudinales oscilando en una cavidad con la misma amplitud  $E_0$  y supongamos que las fases  $\varphi_l$  de los modos del haz de salida obedecen la relación

$$
\varphi_l - \varphi_{l-1} = \varphi,\tag{2.5}
$$

donde  $\varphi_l$  es la *l*-ésima fase y  $\varphi$  es una constante. Por tanto, el campo eléctrico  $E(t)$  del haz de salida es

$$
E(t) = \sum_{l=-n}^{+n} E_{0_l} \exp\{j[(\omega_0 + l\Delta\omega)t + l\varphi]\},\tag{2.6}
$$

donde *ω*<sup>0</sup> es la frecuencia del modo central, ∆*ω* es la diferencia de frecuencias entre modos consecutivos. Por simplicidad, la fase del modo central se ha tomado como cero. Según la ecuación  $(2.6)$ , el campo eléctrico se puede escribir como

$$
E(t) = A(t) \exp(j\omega_0 t), \qquad (2.7)
$$

donde

$$
A(t) = \sum_{l=-n}^{+n} E_0 \exp[jl(\Delta\omega)t + \varphi].
$$
 (2.8)

La ecuación  $(2.7)$  muestra que el campo eléctrico se puede ver como una función portadora senoidal con frecuencia  $\omega_0$  cuya amplitud  $A(t)$  es dependiente del tiempo. Para calcular el comportamiento temporal de *A*(*t*), se hace un cambio de referencia temporal *t'* tal que  $\Delta \omega t' = \Delta \omega t + \varphi$ . Entonces, (2.8) queda como

$$
A(t') = \sum_{l=-n}^{+n} E_0 \exp(l(\Delta\omega t').
$$
\n(2.9)

Nótese que la suma de la ecuación  $(2.9)$  corresponde a una progresión geométrica con razón exp( $j\Delta\omega t'$ ). Por tanto, realizando la suma se obtiene [20]

$$
A(t') = \frac{\sin[(2n+1)\Delta\omega t'/2]}{\sin[\Delta\omega t'/2]}.
$$
\n(2.10)

Por consecuencia de la condición de amarre de modos de la ecuación (2.5) los modos interfieren para generar un tren de pulsos con la misma separación entre ellos. El máximo de estos pulsos ocurre cuando el denominador de la ecuación  $(2.10)$  se anula y el primer máximo sucede para  $t' = 0$ . Como el numerador también se anula en la ecuación  $(2.10)$ podemos hacer la aproximación sin  $\alpha \approx \alpha$ , lo cual es válido para valores pequeños de  $\alpha$ . Por ello, obtenemos que  $A^2(0) = (2n+1)^2 E_0^2$ , donde  $A(t)$  es proporcional a la intensidad del haz.

#### 2.4. Caracterización de pulsos ultracortos

En esta sección describimos propiedades de los pulsos ultracortos como son la tasa de repetici´on, los anchos temporal y espectral, y las potencias promedio y pico.

#### 2.4.1. Tasa de repetición

Para calcular la tasa de repetición de un láser en estado de amarre de modos, retomemos lo realizado en la sección  $2.3$ . De la ecuación  $(2.10)$ , se tiene que el primer máximo sucede para  $t' = 0$ . El siguiente máximo ocurre para  $t'$  tal que  $\Delta \omega t'/2 = \pi$ . Por tanto, la separación entre dos pulsos sucesivos está dado por  $[20]$ 

$$
T = 2\pi/\Delta\omega = 1/f,\tag{2.11}
$$

donde *f* se conoce como la tasa de repetición del láser. Además,  $T = c/2L$ , donde *c* es la velocidad de la luz en el vacío y L es la longitud de la cavidad, que es el tiempo que tarda el pulso en dar una vuelta completa en la cavidad [20].

#### **2.4.2. Ancho temporal y ancho espectral**

Consideremos el caso de un pulso con un espectro con envolvente Gaussiano. Suponemos de nuevo la condición de amarre de modos de la ecuación (2.5). Entonces podemos escribir la amplitud del *l*-ésimo modo  $E_l$  como

$$
E_l^2 = E_0^2 \exp\left[-\left(\frac{2l\Delta\omega}{\Delta\omega_L}\right)^2 \ln 2\right],\tag{2.12}
$$

donde  $\Delta\omega_L$  es el ancho a altura media (FWHM, por sus siglas en inglés de Full Width at Half Maximum) del ancho de banda del espectro y Δ*ω* es la separación en frecuencia entre modos consecutivos. Si suponemos que la fase del modo central es cero podemos escribir el campo eléctrico como la ecuación  $(2.7)$  con la amplitud  $A(t')$  dado por

$$
A(t') = \sum_{l=-\infty}^{+\infty} E_l \exp j(l\Delta\omega t').
$$
 (2.13)

Si se aproxima la suma anterior a una integral, entonces la amplitud del campo *A*(*t*) es proporcional a la transformada de Fourier de la amplitud espectral *E<sup>l</sup>* . Por ello,  $A<sup>2</sup>(t)$ , que corresponde a la intensidad del pulso, es una función gaussiana en el tiempo dado por

$$
A^{2}(t) \propto \exp\left[-\left(\frac{2t}{\Delta \tau_{p}}\right)^{2} \ln 2\right],
$$
\n(2.14)

donde

$$
\Delta \tau_p = 2 \ln 2 / \pi \Delta \nu_L = 0.441 / \Delta \nu_L. \tag{2.15}
$$

De las dos ecuaciones anteriores, ∆*τ<sup>p</sup>* es el ancho (FWHM) de la intensidad del pulso y ∆*ν<sup>L</sup>* es el ancho de bando espectral (FWHM). En particular, se observa de la ecuación  $(2.15)$  que para obtener un pulso con menor ancho temporal, es necesario tener un ancho de banda espectral más amplio. Si un pulso cumple una relación de la forma

 $\Delta\tau_p = \beta/\Delta\nu_L$ , con  $\beta$  un valor numérico que depende de la forma de la distribución del espectro se dice que el pulso es transformada limitada. Sin embargo, si la relación de fase es diferente a la ecuación  $(2.5)$  y es de la forma

$$
\varphi_l = l\varphi_1 + l^2\varphi_2,\tag{2.16}
$$

donde  $\varphi_1$  y  $\varphi_2$  son constantes, entonces el producto  $\Delta \tau_p \Delta \nu_L$  es mayor que el valor mínimo de 0.441 dado por la ecuación (2.15). Por ello, el ancho temporal del pulso  $\Delta \tau_p$ es mayor a pesar de tener el mismo ancho de banda  $\Delta \nu_L$ . Esto se debe al término  $l^2 \varphi_2$ que introduce un aumento lineal en la frecuencia instantánea y se le conoce como chirp [20].

#### 2.4.3. Energía promedio y potencia pico

Dado que la duración de los pulsos es demasiado corto no es posible medir la potencia de pulsos individuales. Por ello, lo que registra un medidor de potencia es la potencia promedio de los pulsos y está dado por

$$
E_p = \frac{\langle P \rangle}{f},\tag{2.17}
$$

donde  $\langle P \rangle$  es la potencia promedio medido y f es la tasa de repetición del láser. Con esto, la potencia pico *P<sup>p</sup>* de cada pulso se calcula como [21]

$$
P_p = \frac{\langle P \rangle}{f \Delta \tau_p},\tag{2.18}
$$

donde  $\Delta \tau_p$  es el ancho temporal del pulso.

#### 2.5. Absorción de dos fotones

La absorción de dos fotones (TPA, por sus siglas en inglés de Two Photon Absorption) es un efecto no l´ıneal que depende de la parte imaginaria de la susceptibilidad de tercer orden  $\chi^{(3)}$  [14] y consiste en la excitación de un átomo o molécula de un estado cuántico de menor energía a otro estado cuántico excitado por dos fotones con la misma energía (ver figura 2.4) [22]. En este caso, la diferencia de energía entre estados es mayor que la energía de uno solo de estos fotones. A este electrón excitado se le asocia una energía que le corresponde una longitud de onda igual a la mitad de la de los fotones originales.

Como TPA depende de  $\chi^{(3)}$ , entonces depende del cuadrado de la intensidad [14]:

$$
\frac{dI}{dz} = -\beta I^2,\tag{2.19}
$$

donde β es el coeficiente de absorción de dos fotones, *I* es la intensidad del pulso láser y z la dirección de propagación del haz.

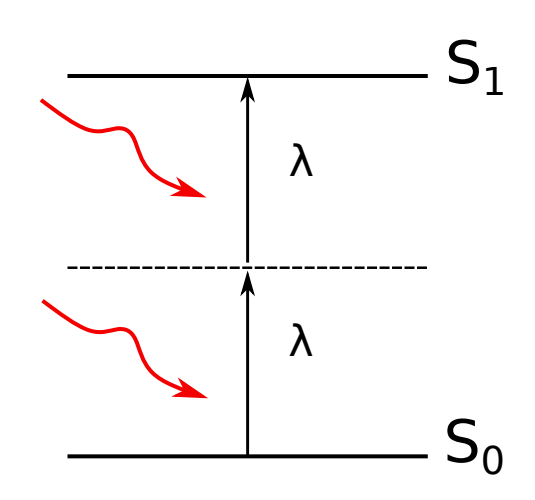

**Figura 2.4:** Absorción de dos fotones con longitud de onda  $\lambda$  de un estado cuántico de menor energía  $S_0$  a otro excitado  $S_1$ .

Con el proceso de TPA es posible medir la autocorrelación no lineal de pulsos ultracortos  $[9, 23, 24]$ . Las mediciones de autocorrelación no lineal por TPA generalmente se realizan en materiales semiconductores y utilizando estructuras de fotodetectores. La composición del material y la longitud de onda del láser son elegidos de tal manera que la energía de los fotones se encuentra debajo de la banda de conducción para no permitir la absorción lineal, pero por encima de la mitad de la banda de conducción para permitir TPA.

Otro fenómeno no lineal que se utiliza para medir autocorrelaciones no lineales es mediante la generación de segundo armónico (SHG, por sus siglas en inglés de Second Harmonic Generation). Las ventajas de TPA sobre este método son varias. Para algunas longitudes de onda, es posible utilizar un fotodiodo lo cual generalmente tiene un costo muy bajo en comparación con un cristal para SHG y su fotomultiplicador. Por otro lado, el proceso de TPA evita dificultades asociadas con la medición de pulsos muy cortos. Esto se debe a que los detectores por TPA tienen un ancho de banda amplio lo cual sólo se logra para SHG con cristales muy delgados, además de que el empatamiento de fase en el proceso TPA no es necesario. Por otro lado, como el espesor de la región activa de los fotodetectores es generalmente en el orden de micrómetros, se evita el ensanchamiento temporal del pulso por dispersión [25].

### **2.6.** Autocorrelación no lineal

Con la generación de pulsos láser cada vez más cortos, en los pico y en los femtosegundos, la electrónica actual no es capaz de medir en tiempo estos pulsos. Por ello, se desarrollaron otra técnicas para medir estos pulsos de tiempos tan cortos, una de las

cuales es la autocorrelación no lineal.

Para poder medir un evento en el tiempo, es necesario medirla con otro evento de referencia con igual o más corta duración. Para el caso de los pulsos ultracortos, no se tiene dicha referencia y se tiene que recurrir a medir el pulso con el mismo. En esto consiste medir la autocorrelación de una función f que matemáticamente se escribe como:

$$
A(\tau) = \int_{\infty}^{\infty} f(t - \tau) f^*(t) dt.
$$
 (2.20)

donde *t* es una variable de integración y  $\tau$  es el retardo de la función  $f$  respecto a réplica *f* ∗ .

Experimentalmente, la autocorrelación se obtiene utilizando un interferómetro de Michelson y en la salida un medio no lineal (figura  $2.5$ ). El pulso se divide en dos réplicas iguales, donde una réplica se refleja en un espejo fijo y el otro refleja en un espejo movible. Posteriormente, ambas réplicas se recombinan y se enfocan sobre un medio no lineal lo cual se mide en un detector. La señal de salida en el detector está dado por  $[26]$ ,

$$
S(\tau) = A \int_{-\infty}^{\infty} (\alpha I(t, \tau) + \beta I^2(t, \tau)) dt,
$$
\n(2.21)

donde *A* es una constante, *t* es el tiempo,  $\alpha \vee \beta$  son coeficientes de absorción lineal y no lineal respectivamente e  $I(t, \tau)$  es la intensidad de la señal.

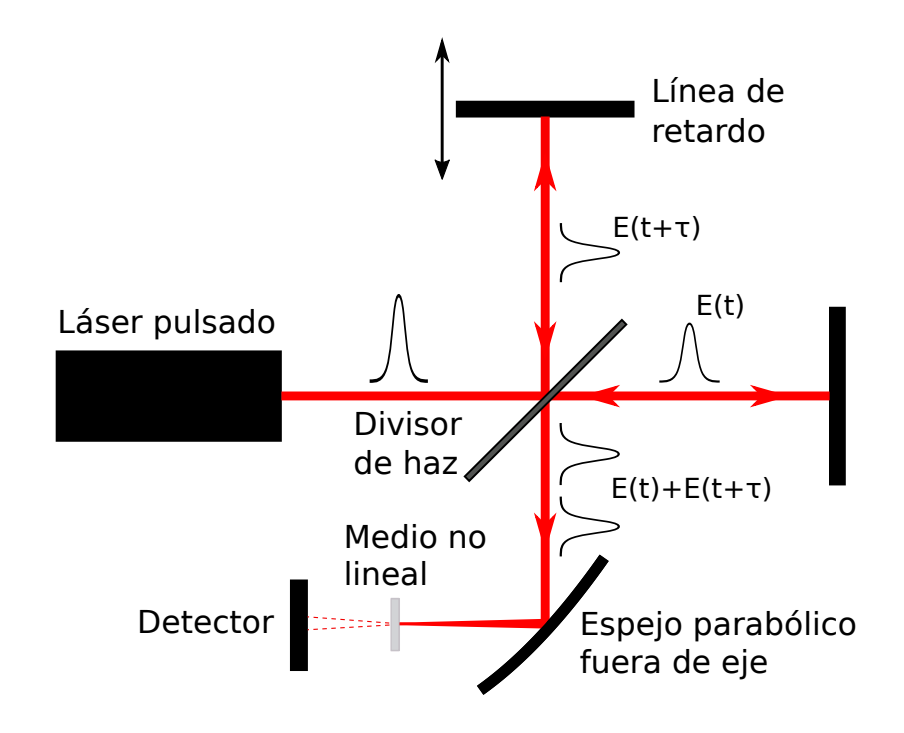

**Figura 2.5:** Diagrama de un autocorrelador no lineal.

#### 2. MARCO TEÓRICO

Los efectos no lineales más comunes que se utilizan para medir autocorrelaciones no lineales son generación de segundo armónico (SHG) y absorción de dos fotones (TPA). Estos son aplicables para longitudes de onda en la región infrarroja y visible hasta longitudes de onda cortas  $(\lambda < 380 \text{ nm})$  debido a la absorción UV en cristales ópticos. Otras técnicas que se han utilizado para la región UV incluyen ionización multifotónica [27], SHG superficial [28] y luminiscencia de dos fotones [29].

Para el caso de este trabajo, se midió la señal con un fotodiodo [30] y con una sensor CMOS  $[31]$  con respuestas espectrales en la región de 400 a 1100 nm los cuales se encuentran fuera del rango del láser que emite en 1550 nm, pero dentro del rango por TPA a 775 nm. Por esta raz´on, ambos detectores se consideran como detectores no lineales para la longitud de onda del láser. Por ello, el coeficiente de absorción lineal *α* es despreciable y la señal se reduce a,

$$
S(\tau) \approx A\beta \int_{-\infty}^{\infty} I^2(t,\tau)dt.
$$
 (2.22)

Considerando solamente la componente temporal del campo eléctrico, tenemos que la intensidad que sale del interferómetro es  $I(t, \tau) = |E_0(t) + E_0(t + \tau)|^2$  [26]. Entonces,

$$
S(\tau) \approx A\beta \int_{-\infty}^{\infty} \left[ |E_0(t) + E_0(t + \tau)|^2 \right]^2 dt.
$$
 (2.23)

Desarrollando (2.23), tenemos que [26]:

$$
S(\tau) \approx A\beta \int_{-\infty}^{\infty} \left[ E_0^4(t) + E_0^4(t + \tau) \right]
$$
 (i)

+ 
$$
4E_0^2(t)E_0^2(t+\tau)
$$
 (ii)  
\n+  $4\left[E_0^3(t)E_0(t+\tau)+E_0(t)E_0^3(t+\tau)\right]\cos(\omega\tau)$  (iii)  
\n+ $2E_0^2(t)E_0^2(t+\tau)\cos(2\omega\tau)$  d*t*. (iv)

Cada término de la ecuación  $(2.24)$  tiene una interpretación física:

- (i) Corriente directa de la señal.
- (ii) Autocorrelación de intensidad.
- (iii) Interferograma modificado de  $E_0(t)$  (donde  $\omega$  es la frecuencia generada por la relación entre la línea de retardo y la señal interferométrica).
- (iv) Interferograma del segundo armónico de  $E_0(t)$ .

Analicemos la ecuación (2.24). Consideremos el caso en que el retardo es  $\tau = 0$ , lo cual corresponde a cuando ambas réplicas están completamente traslapados. Tenemos que:

$$
S(\tau = 0) = A\beta \int_{-\infty}^{\infty} 2E_0^4(t) + 4E_0^4(t) + 8E_0^4(t) + 2E_0^4(t) dt
$$
  
=  $16A\beta \int_{-\infty}^{\infty} E_0^4(t) dt$ . (2.25)

Por otro lado, consideremos el caso cuando *τ* → ∞, es decir, cuando los pulsos no están traslapados. Por ello,

$$
S(\tau \to \infty) = 2A\beta \int_{-\infty}^{\infty} E_0^4(t) dt.
$$
 (2.26)

Por tanto, la relación entre la señal de fondo y el máximo de la autocorrelación es,

$$
\frac{S(\tau = 0)}{S(\tau \to \infty)} = \frac{16A\beta \int_{-\infty}^{\infty} E_0^4(t) dt}{2A\beta \int_{-\infty}^{\infty} E_0^4(t) dt} = \frac{8}{1}.
$$
\n(2.27)

A este tipo de autocorrelaciones se les llama autocorrelación resuelta por franjas (FRAC) [7] y tienen la caracter´ıstica de que en la se˜nal se observan franjas de inferferencia y que la señal de fondo y el máximo tienen una relación de 1:8 (ver figura 2.6). Además, la FRAC muestra la presencia de chirp en el pulso y sirve como un método de diagnóstico para ello.

Por otro lado, si el detector es demasiado lento, o que la l´ınea de retardo de nuestro interferómetro es demasiado rápido, como para resolver las oscilaciones de (iii) y (iv) de  $(2.24)$ , entonces ambas aportaciones se promedian a cero. Para  $\tau = 0$  tenemos que:

$$
S(\tau = 0) = A\beta \int_{-\infty}^{\infty} 2E_0^4(t) + 4E_0^4(t) dt = 6A\beta \int_{-\infty}^{\infty} E_0^4(t) dt.
$$
 (2.28)

Para  $\tau \to \infty$ ,

$$
S(\tau \to \infty) = 2A\beta \int_{-\infty}^{\infty} E_0^4(t) dt.
$$
 (2.29)

Por tanto, la relación de proporción entre señal de fondo y máximo es de:

$$
\frac{S(\tau = 0)}{S(\tau \to \infty)} = \frac{6A\beta \int_{-\infty}^{\infty} E_0^4(t) dt}{2A\beta \int_{-\infty}^{\infty} E_0^4(t) dt} = \frac{3}{1}.
$$
\n(2.30)

A este tipo de autocorrelación que no se logran resolver los términos oscilatorios de (2.24) se le llama de intensidad (ver figura 2.6).

La señal de autocorrelación no lineal se mide en un osciloscopio y es necesario convertir su escala de tiempo en milisegundos a la escala de tiempo del pulso en femtosegundos. A este factor  $\alpha$  se le conoce como factor de calibración. Para el caso particular de la autocorrelación resuelta por franjas, la forma en que se calcula  $\alpha$  es contando un número de oscilaciones consecutivos N en la autocorrelación y midiendo la separación temporal  $t_{\text{osc}}$  entre el *N*-ésimo y el primero en el osciloscopio (ver figura 2.7). Como una oscilación de la autocorrelación corresponde  $\lambda_0/c$ , donde  $\lambda_0$  es la longitud de

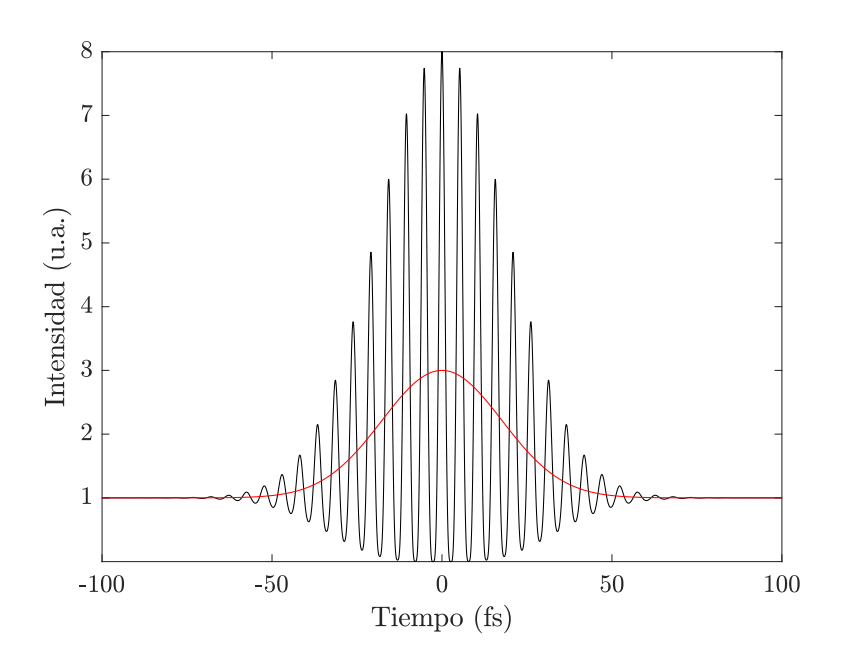

Figura 2.6: Autocorrelación resuelta por franjas (curva negra) y de intensidad (curva roja).

onda central del pulso y *c* la velocidad de la luz en el vac´ıo, tenemos que el factor de calibración está dado por:

$$
\alpha \left[ \frac{\text{fs}}{\text{ms}} \right] = \frac{N \lambda_0}{ct_{\text{osc}}} \tag{2.31}
$$

Para calcular el ancho temporal de la autocorrelación, se ajusta la envolvente a una función conocida y se obtiene el valor del ajuste. Si la envolvente de la función se desconoce, es posible calcular el ancho temporal de la autocorrelación como  $[32]$ :

$$
\Delta \tau_{ac} = \alpha \frac{N_{\rm ac} \lambda_0}{c} \tag{2.32}
$$

donde *N*ac es el n´umero de oscilaciones dentro del intervalo en que la amplitud de la autocorrelación es mayor a la mitad de su máximo (ver figura 2.7).

A partir del ancho temporal de la autocorrelación no lineal, se puede calcular el ancho temporal del pulso dividiendo por un factor que depende de la forma de la amplitud del pulso:

$$
\Delta \tau_p = \frac{\Delta \tau_{ac}}{k},\tag{2.33}
$$

donde ∆*τ<sup>p</sup>* es el ancho temporal del pulso (FWHM), ∆*τac* es el ancho temporal de la autocorrelaci´on no lineal (FWHM) y *k* es el factor de forma. El factor de forma *k* para

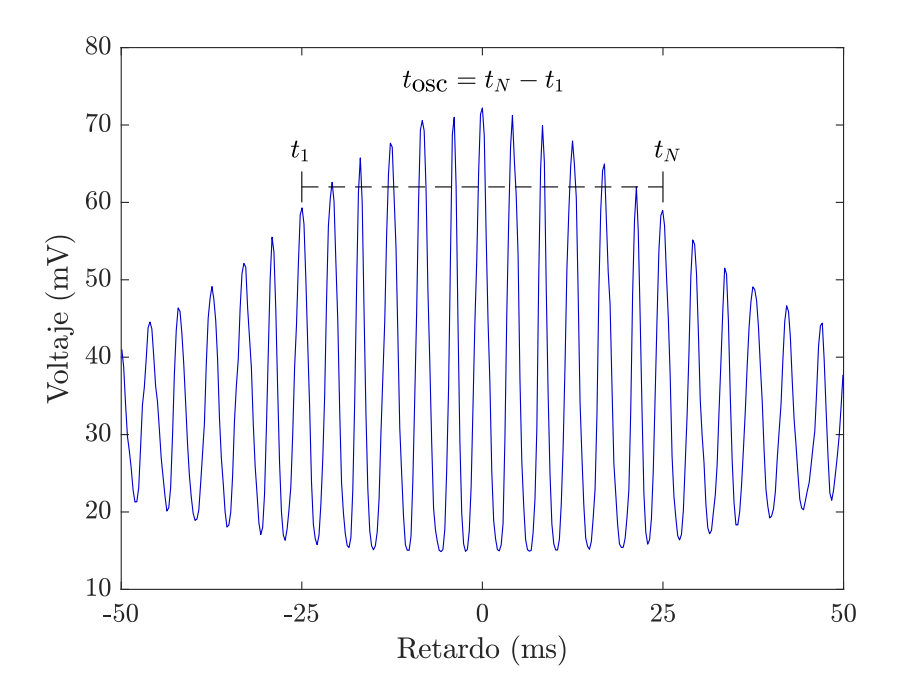

**Figura 2.7:** Obtención del factor del calibración a partir de la autocorrelación en el osciloscopio.

un pulso gaussiano es  $\sqrt{2}$  y para un pulso sech<sup>2</sup> es 1.534 [6].

La autocorrelación no lineal permite calcular de forma aproximada el ancho temporal del pulso, suponiendo de antemano la forma del pulso. Sin embargo, este m´etodo no aporta información sobre la fase. Además, una autocorrelación de intensidad no determina de manera única la amplitud del campo del pulso ni distingue la dirección del tiempo. Por último, este método sólo calcula el ancho temporal adecuadamente si el pulso no tiene chirp.

Para pulsos menores a 50 fs, es necesario tomar cuidados para no ampliar el ancho temporal dentro del autocorrelador, como utilizar un divisor de haz de película [33].

### Capítulo 3

# Diseño experimental

En este capítulo se presenta el procedimiento para la construcción de la línea de retardo, su caracterización y la alineación del autocorrelador con el fotodiodo y posteriormente con el sensor CMOS. En todo este trabajo se utiliz´o como fuente de pulsos ultracortos un láser de fibra dopado con erbio que emite en 1550 nm diseñado y construido en la tesis de doctorado de Pablo Castro-Mar´ın (2018) [26].

#### **3.1. L´ınea de retardo**

Como se vio en el capítulo anterior, el tipo de autocorrelación que se observa, ya sea de intensidad o resuelta por franjas, depende de la frecuencia de barrido de la línea de retardo (así como del tiempo de respuesta del detector) que se emplea en el autocorrelador. Dado que la autocorrelación resuelta por franjas aporta más información que la de intensidad, como la presencia de chirp en el pulso, se buscó construir una línea de retardo con una frecuencia de barrido lo suficientemente lento como para resolver las franjas.

Para obtener una línea de retardo a bajas frecuencias de barrido, se decidió utilizar un motor a pasos acoplado con una platina microm´etrica para mover un espejo en la línea de retardo. Esta idea consistió en acoplar el motor con el tornillo micrométrico de la platina para moverlo a velocidades de fracciones de mm/s, ya que una vuelta completa del tornillo corresponde a 0.5 mm de desplazamiento.

Para obtener un desplazamiento más uniforme en la platina se utilizó micropasos para la rotación del motor. Para calcular el tamaño de micropaso necesario para observar las franjas de interferencia de la autocorrelación, se decidió que aproximadamente 10 puntos son suficientes para resolver una oscilación completa del campo eléctrico @ 1550 nm (ver figura 3.1). Por ello, la separación entre cada punto debe ser,

$$
\Delta x = \frac{1550 \times 10^{-9} \text{ m}}{10} = 0.155 \times 10^{-6} \text{ m} = 0.155 \,\mu\text{m} \tag{3.1}
$$

Por otro lado, el motor a pasos da una vuelta completa con 200 pasos completos.

Como una vuelta completa del tornillo micrométrico corresponde a 0.5 mm, tenemos que el desplazamiento por paso del motor es,

$$
\Delta s = \frac{0.5 \times 10^{-3} \text{ m}}{200} = 2.5 \times 10^{-6} \text{ m} = 2.5 \,\mu\text{m}
$$
 (3.2)

Por ello, el número de micropasos por paso completo que debe dar el motor para resolver una oscilación con 10 puntos es,

$$
\frac{\Delta s}{\Delta x} = \frac{2.5 \,\mu\text{m}}{0.155 \,\mu\text{m}} = 16.129 \approx 16. \tag{3.3}
$$

Por tanto, se decidió utilizar micropasos de  $1/16$  para mover el motor.

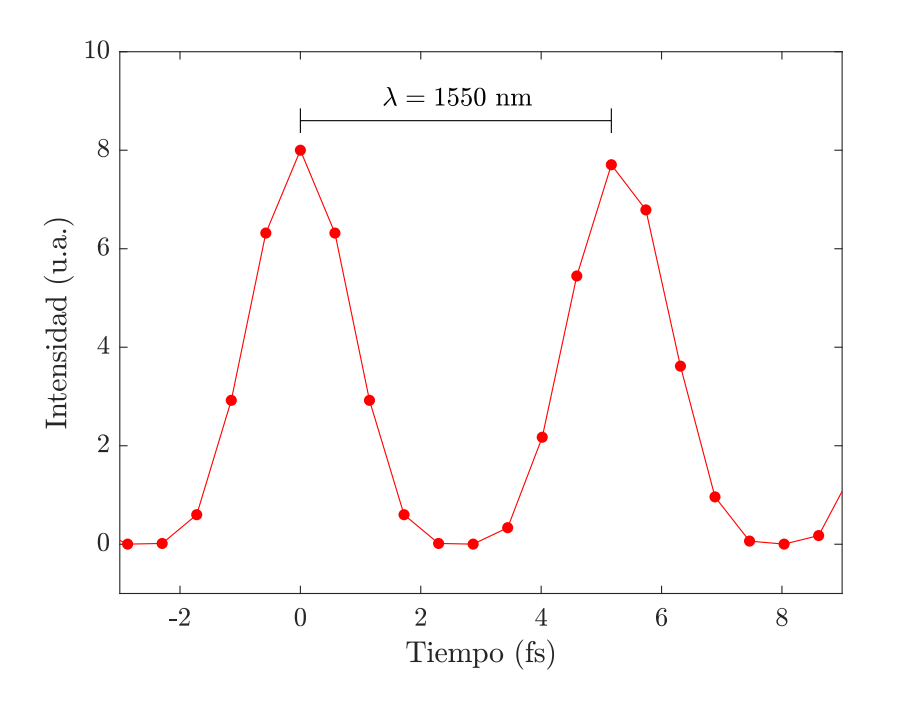

Figura 3.1: Periodo de una franja de la autocorrelación no lineal resuelta por 10 puntos.

#### **3.1.1. Circuito de la l´ınea de retardo**

El circuito de la línea de retardo (ver figura  $3.2$ ) consistió en utilizar un arduino Uno para mandar señales a un controlador A4988, lo cual mueve un motor a pasos modelo JK42HS40-1704. El programa manda señales PWM al controlador para definir la dirección de giro del motor y para indicarle al controlador que dé un paso en esa dirección. Además, se define el retardo que hay entre cada paso así como la cantidad de pasos que se da y ambos se controlan físicamente utilizando dos potenciómetros de 10 kΩ,  $R_1$  y  $R_2$ . Por los cálculos hechos en  $(3.3)$ , los pines MS1, MS2 y MS3 del controlador se conectaron en la configuración de micropasos de  $1/16$ . Una fuente de voltaje Matrix modelo MPS-3005D se conectó a los pines correspondientes del controlador para alimentar el motor, lo cual está en paralelo con un capacitor  $C_1$  de 100  $\mu$ F para evitar picos de corriente que pueden dañar el controlador.

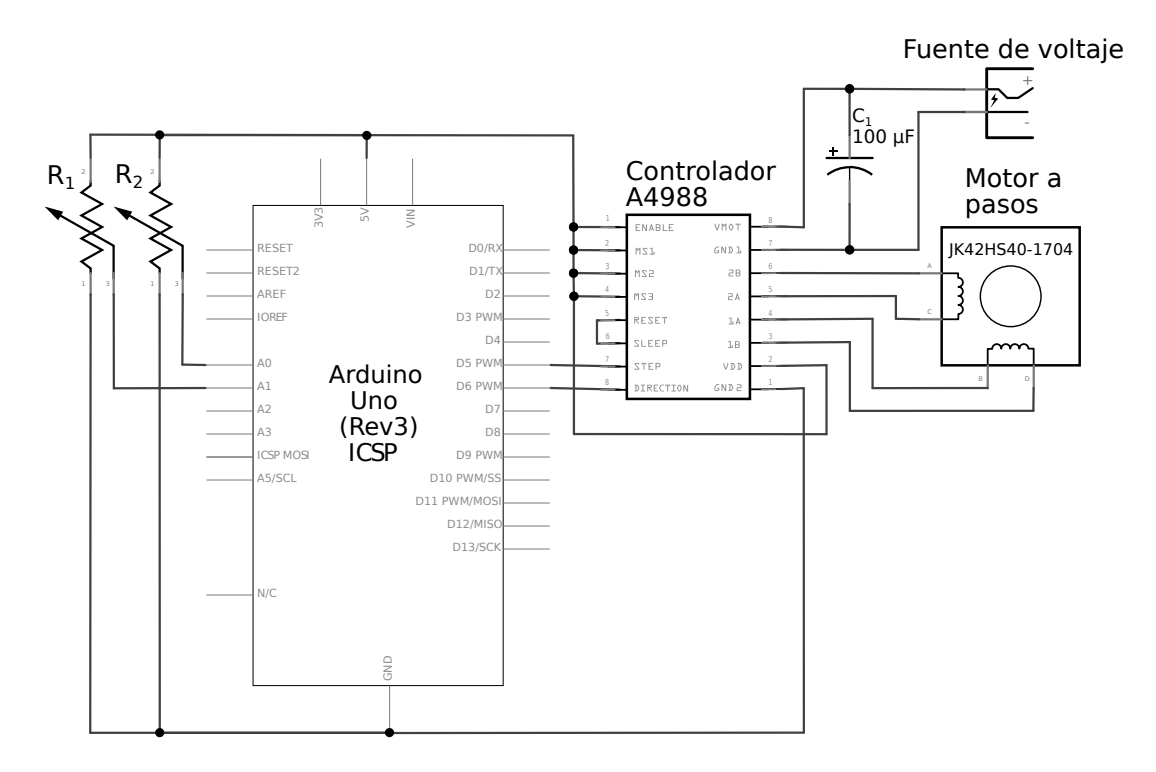

Figura 3.2: Circuito del motor a pasos de la línea de retardo.

#### **3.1.2.** Construcción de la línea de retardo

La construcción de la línea de retardo consistió en fijar un motor a pasos modelo JK42HS40-1704 y una platina modelo BP145B3 de Standa sobre una placa de aluminio e unirlos con un acoplador. Para ello, se hicieron las piezas necesarias que fueron: el acoplador, la placa principal, una abrazadera para fijar el motor a la placa principal y una placa gruesa para alzar la platina para que el tornillo microm´etrico estuviera a la misma altura que el eje del motor.

El acoplador (figura  $3.3a$ ) se hizo con un cilindro de teflón con un diámetro de 1 pulgada, lo cual se perforó en cada extremo con el diámetro necesario para meter el eje del motor por un lado y el tornillo microm´etrico de la platina en el otro, ambos con el mismo eje de rotación. Para fijar bien el tornillo micrométrico al acoplador se hizo una cuerda en dirección radial para un opresor M4 y además se enrolló el tornillo y el eje del motor con cinta teflón antes de introducirlos para evitar que resbalen.

La placa principal (figura 3.3b) se hizo de aluminio y se perforó con una fresadora para hacer las cuerdas de tornillos M6 y de tornillos estándar de <sup>1</sup>/4 de pulgada. Las cuerdas M6 se hicieron para fijar tanto la abrazadera (2 tornillos) como la placa gruesa (2 tornillos) a la placa principal y las 4 cuerdas de <sup>1</sup>*/*<sup>4</sup> de pulgada para las patas que elevan dicha placa. Se utilizaron 4 tornillos de <sup>1</sup>*/*<sup>4</sup> de pulgada y 1 pulgada de largo para las patas.

La abrazadera se hizo con una tira de aluminio que se dobló para envolver 3 caras del motor y se perforó en los 2 extremos para dejar pasar tornillos M6. Con dos tornillos y la abrazadera se fijó el motor a la placa principal.

Finalmente, la placa gruesa (figura 3.3c) fue de aluminio con un grosor de 13 mm y con el suficiente área para sostener la platina. Se le hizo 4 cuerdas M3 en forma de cuadrado para fijar la platina a la placa gruesa utilizando opresores y otras 2 cuerdas M6 para atornillar la placa gruesa a la principal.

La montura de 1 pulgada que se utilizó para el espejo se fijó a la platina con una placa cuadrada con las cuerdas M3 necesarias que ya se tenía en el laboratorio. Con opresores M3 se fij´o ´esta placa cuadrada a la placa gruesa. El espejo de la l´ınea retardo tuvo una pulgada de diámetro con un recubrimiento de plata. La línea de retardo final se muestra en la figura 3.4.

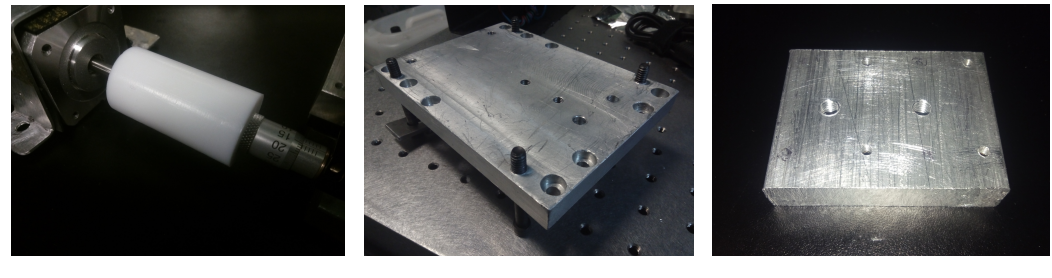

**(a)** El acoplador **(b)** La placa principal **(c)** La placa gruesa

**Figura 3.3:** Partes de la línea de retardo que se fabricaron.

La principal consideración al hacer la línea de retardo fue eliminar las vibraciones en la montura del espejo ya que esto afecta la señal de autocorrelación lo cual es producto de interferencia. Esto depende principalmente de la alineación de los ejes del tornillo de la platina y del motor con el acoplador. Utilizando papel aluminio se hicieron los ajustes finos en altura para que los centros de ambos ejes coincidieran. Además, se procuró utilizar la montura de espejo de mayor masa que se halló. Por otro lado, ajustando los valores de la corriente y el voltaje de la fuente del motor se logró reducir las vibraciones hasta ya no sentirlo al tocar la montura del espejo. Si se utiliza una corriente menor a la ´optima el motor se salta micropasos al girar y si se utiliza una corriente mayor el motor puede empezar a vibrar mucho o simplemente dejar de girar.

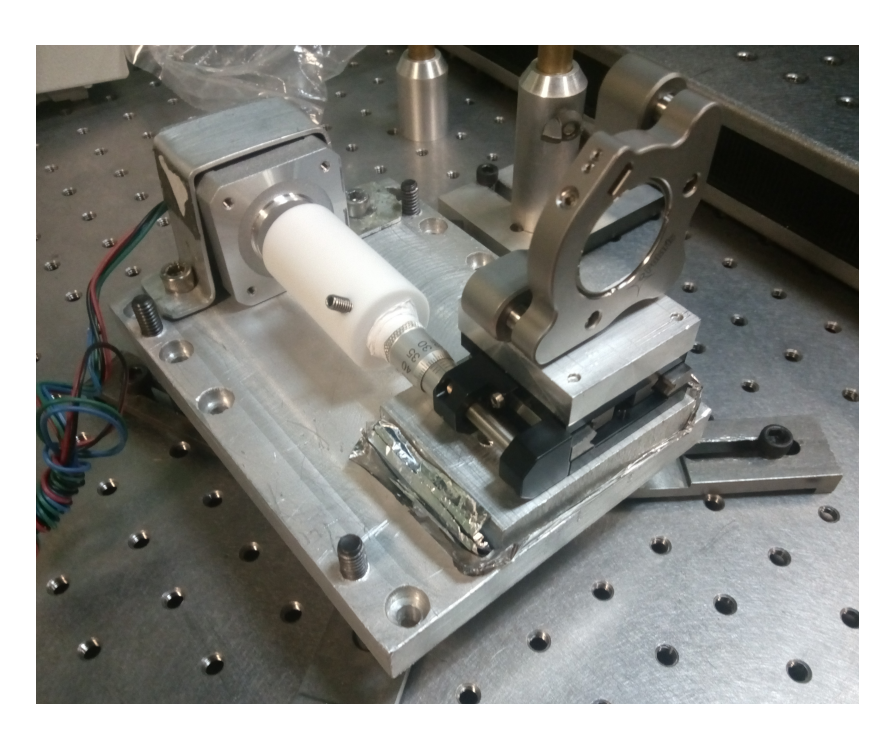

Figura 3.4: Línea de retardo construido.

### **3.2.** Construcción del autocorrelador

El autocorrelador que se utilizó para caracterizar a los pulsos ultracortos se armó con material del laboratorio. Como la longitud de onda del l´aser de fibra es de 1550 nm, lo cual no se observa a ojo, se utilizaron dos referencias circulares con una perforación circular en el centro y donde la superficie de un lado está hecha de un material fotosensible a esa longitud de onda para observar el haz. Para toda la alineación se trabajó con las luces apagadas y se utilizó una lámpara de apoyo para iluminar cuando fue necesario.

Dado que el láser de fibra que se utilizó se encontró sobre una mesa óptica pequeña puesta sobre la mesa óptica grande en que se trabajó, se añadió un periscopio para alinear el láser a la mesa grande y a la altura deseada antes del autocorrelador.

#### **Periscopio**

El periscopio consistió de dos espejos de  $\frac{1}{2}$  pulgada de diámetro con recubrimiento de oro modelo PF05-03-M01 de Thorlabs. Dado que el cambio de altura de la mesa ´optica peque˜na a la grande solo fue de aproximadamente 3 cm, los 2 espejos se inclinaron de forma lateral. Se utiliz´o un primer espejo cuyo centro tuvo la misma altura que el láser con una inclinación lateral de aproximadamente 45° hacia la izquierda para que el haz se reflejara aproximadamente perpendicularmente hacia la izquierda y paralelo a la cuadr´ıcula (a las columnas, digamos), de cuerdas en la mesa grande y llegara al segundo espejo (P1), colocado a la altura deseada para el autocorrelador. Este segundo espejo se alineó con una inclinación de 45° hacia la derecha respecto al haz incidente para que el reflejo fuera perpendicular hacia la derecha al incidente y paralelo a la cuadrícula de la mesa (a las hileras en este caso). Se peg´o una de las referencias a un poste montado en una base a esta altura para alinear los elementos ´opticos del arreglo experimental (figura 3.5a). Primero, se ajustó la alineación del primer espejo con los tornillos de la montura para asegurar que el haz completo llegara al segundo espejo. Luego, se colocó la referencia lo m´as lejano posible del segundo espejo para ajustar su altura con el tornillo de la montura. Se puso la referencia lo más cercano al segundo espejo y se compensó el cambio en la altura con el tornillo de la montura del primer espejo. Se regresa la referencia lo m´as lejano posible y se alinea la altura con el tornillo del segundo espejo. Este procedimiento se repitió alineando la altura del haz en el infinito con el segundo espejo y compensando el cambio en la posición cercana con el primero hasta observar que la altura fue la misma en ambas posiciones.

Para la alineación en el eje horizontal de la salida del segundo espejo, se apoyó con una nuez atornillada a un poste a la altura del haz cuya base se puede atornillar a la mesa óptica (figura 3.5b). Se guió con la cuadrícula (una hilera) de las cuerdas de la mesa para siempre tener la misma posición de referencia en el eje horizontal. Primero, se atornilló la base con la nuez lo más cercano al segundo espejo y se colocó la segunda referencia sobre la nuez con el haz pasando por el centro del orificio. Después, se desatornilló la base de la mesa y se alejó la mayor distancia posible en la misma dirección (sobre la misma hilera) y se atornilló en esa posición. Con los tornillos del segundo espejo se alineó para que el haz pasara de nuevo por el centro del orificio de la referencia. Se desatornilló la base y se regresó a la posición cercana al segundo espejo y se compensó el cambio en el eje horizontal con el primer espejo. Se movió la base a la posición lejana y se ajustó la inclinación horizontal con el tornillo del segundo espejo para que el haz coincidiera de nuevo con el centro de la referencia. Se regresó a la posición cercana al segundo espejo y se repitió este procedimiento hasta que se observó que el haz pasó por el centro de la referencia tanto en la posición cercana como la lejana.

#### **Espejo fijo**

Después de alinear el periscopio, se alineó el espejo fijo (M1) del autocorrelador que fue un espejo de una pulgada de diámetro con recubrimiento de plata, montada sobre una platina modelo BP145B3 de Standa. Para ello, se debió considerar de antemano que el divisor de haz (BS) se encuentra entre el espejo fijo y el segundo espejo (P1) del periscopio y que la distancia entre divisor de haz y espejo fijo debe ser aproximadamente la misma que la distancia entre el divisor y el espejo de la l´ınea de retardo (M2). Esta distancia se midió anteriormente con un flexómetro. Entonces, la referencia que no tiene la nuez se colocó inmediatamente después del segundo espejo del periscopio (P1) con la parte fotosensible hacia el espejo fijo. Se tapó la retroreflexión del espejo fijo para asegurar que el haz incidente pas´o por el centro de la referencia. Posteriormente

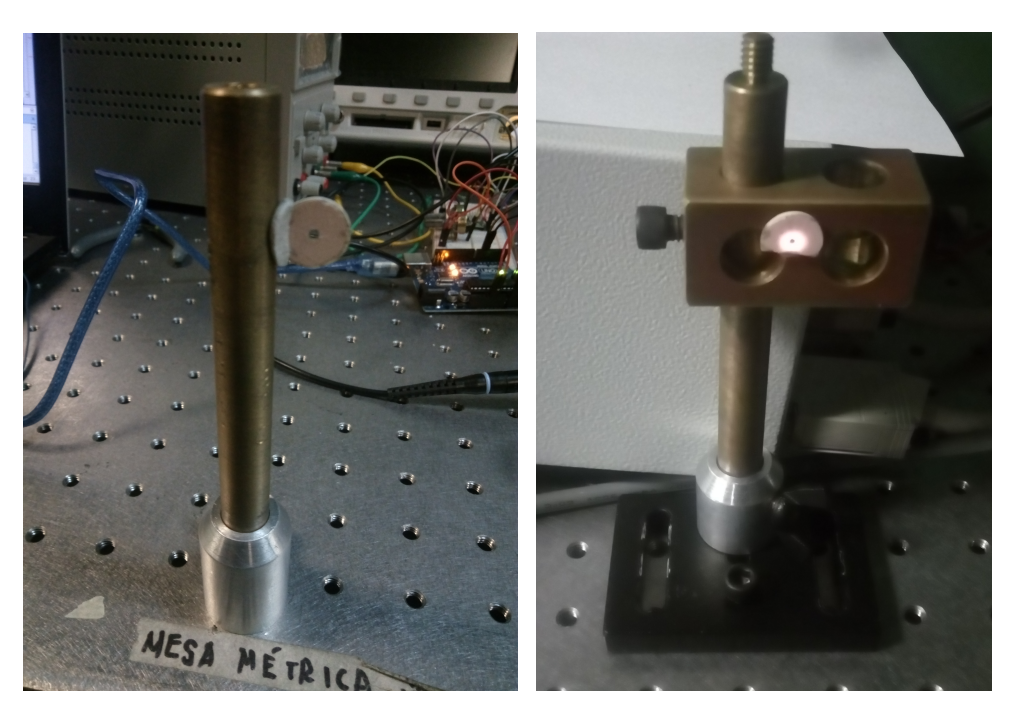

(a) Referencia para alinear la altura. **(b)** Referencia para alinear la dirección horizontal.

Figura 3.5: Referencias para la alineación de los elementos ópticos del autocorrelador.

se destapó, y se tapó y destapó hasta ser necesario, mientras se fue alineando con los tornillos de la montura del espejo fijo para que la retroreflexión también pasara por el centro de la referencia.

#### **Divisor de haz**

Con el espejo fijo alineado, se quitó la referencia del camino del láser y se colocó el divisor de haz (BS) entre el espejo fijo y el segundo espejo del periscopio (P1) con una inclinación de aproximadamente 45° y con el haz pasando por el centro del divisor. Para evitar que la misma montura tapara el haz, se recorrió en dirección perpendicular al camino del láser el divisor hasta permitir el paso completo.

Para la alineación fina en el eje horizontal del divisor, se utilizó la referencia con la referencia pegada a la nuez. Después se atornilló la referencia lo más cercano al divisor de haz y se ajustó la posición de la referencia fotosensible para que el haz pasara por el centro del orificio. Después, se desatornilló la base de la mesa y se alejó la mayor distancia posible (sobre la misma columna de cuerdas) en la misma dirección y se atornilló en esa posición. Con los tornillos de la montura del divisor de haz se alineó para que el haz pasara de nuevo por el centro de la referencia. Se desatornilló la base y se regresó a la posición cercana al divisor de haz y se movió la referencia para que coincidiera con la nueva posición del haz. Se movió la base a la posición lejana y se ajustó la inclinación del divisor con los tornillos para que el haz coincidiera de nuevo con el centro de la referencia. Se regresó a la posición cercana al divisor y se repitió este procedimiento hasta que se observó que el haz pasó por el centro de la referencia tanto en la posición cercana como la lejana.

Para la alineación vertical, se utilizó la referencia con la altura del espejo fijo para asegurar que las alturas coincidieran tanto cerca como lo más lejos posible del divisor de haz.

#### Línea de retardo

Para alinear la línea de retardo, lo primero que se hizo fue nivelar la placa principal respecto a la mesa grande. Después, se colocó la referencia sin la nuez a la salida del divisor de haz, donde sale el reflejo del espejo fijo y lo más lejano posible. Posteriormente se coloca la l´ınea de retardo con el espejo (M2) a aproximadamente la misma distancia del divisor de haz que el espejo fijo. Moviendo a mano la l´ınea de retardo se ajusta la inclinación horizontal para que su reflejo quede lo más cercano al reflejo del espejo fijo y se atornilla a la mesa. Los ajustes finos de alineación se realizaron con los tornillos de la montura del espejo de la línea de retardo. Se alineó primero uno de los ejes. Lo que se observó en la referencia es un patrón de interferencia de círculos concéntricos. Para alinear el primer eje, digamos el vertical, se ajustó la inclinación para primero encimar los haces de ambos brazos y ver franjas de interferencia hasta observar que la franja central en el patrón es completamente horizontal. Después, se ajustó el eje horizontal de tal manera que las franjas se hicieron más gruesos hasta observarse aproximadamente circulares. A partir de aqu´ı se pudo seguir hacer ajustes finos en ambos ejes a ojo con la referencia o ya midiendo con el fotodiodo y observando la autocorrelación en el osciloscopio.

#### Espejo parabólico

A la salida del divisor de haz, los haces salieron colinealmente y se utilizó un espejo parabólico (PM) fuera de eje para enfocarlos en el detector. Se procuró que al fijar el espejo en la montura, el reflejo incidente fuera completamente horizontal utilizando como guía los puntos de referencia en la parte de abajo del espejo. Para la alineación, primero se ajustó la altura utilizando el orificio de la referencia sin la nuez y asegurando que coincidiera con la altura del centro del espejo parabólico. Después, se fijó el espejo a la salida del divisor de haz con la referencia justo enfrente de él. De esta manera, se observó en qué posición en el eje horizontal incide el haz y se alineó a la mitad del espejo. Con esto, el haz incidió en el centro del espejo parabólico. Para alinear la inclinación vertical y horizontal se utilizaron los mismos procedimientos de alineación del periscopio con el haz de salida paralelo a la cuadrícula de cuerdas (hileras) de la mesa óptica.

#### **Detector**

Para la alineación del autocorrelador se utilizó el fotodiodo como detector por TPA (D). Este se coloc´o sobre una platina para hacer ajustes finos en la distancia y garantizar que estuviera en el foco del espejo parabólico. Para ello, y con el láser en modo pulsado, se buscó la distancia de la platina en que se maximizó la señal de corriente directa de TPA observada en un osciloscopio. El autocorrelador construido se muestra en la figura 3.6.

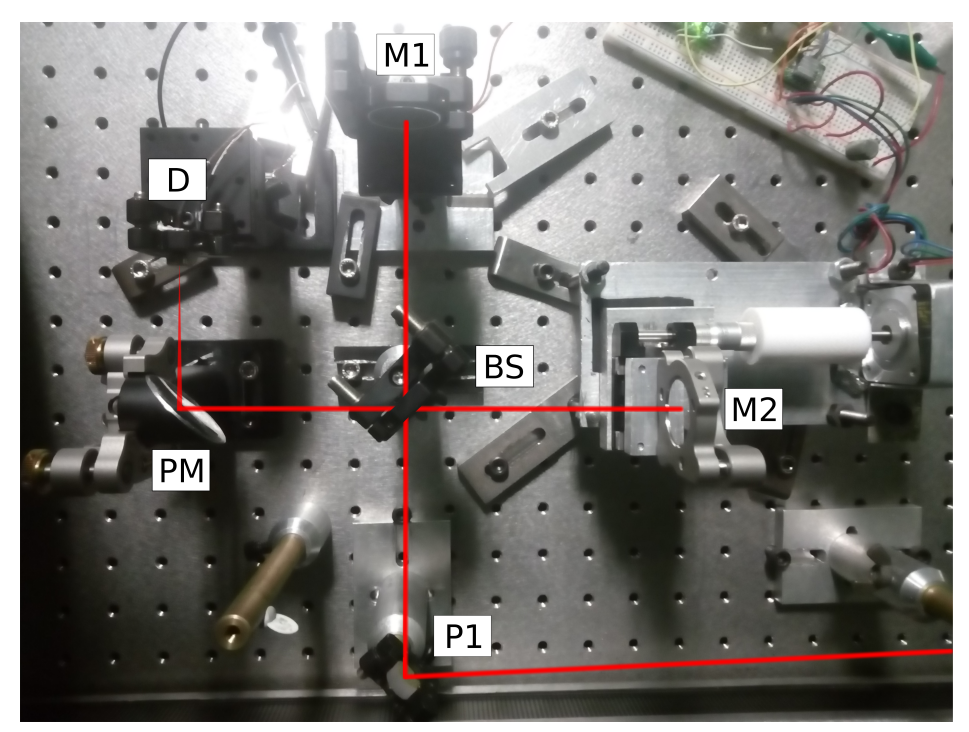

**Figura 3.6:** Arreglo experimental del autocorrelador con un fotodiodo. Los elementos son: segundo espejo del periscopio (P1), divisor de haz (BS), línea de retardo (M2), espejo fijo  $(M1)$ , espejo parabólico fuera de eje  $(PM)$  y fotodiodo  $(D)$ .

#### **3.2.1.** Medición de la autocorrelación no lineal

Para medir la autocorrelación no lineal del pulso fue necesario que la señal cumpliera ciertas condiciones como son una proporción de 1:8 de la parte DC respecto al máximo por la ecuación (2.27) y que además sea simétrica en el tiempo por la ecuación (2.23). Para lograr esto, los ajustes finos en la alineación se hicieron con la inclinación vertical y horizontal del espejo de la línea de retardo. Además, fue necesario que este espejo a la mitad de su recorrido coincida con el espejo fijo. Esto se realiz´o ajustando la distancia del espejo fijo con el tornillo micrométrico de su platina. Además, este hecho implicó que las autocorrelaciones tuvieran la misma separación entre sí en el osciloscopio y es ideal para evitar traslape entre señales adyacentes.

Por otro lado, se utilizó una resistencia en el orden de k $\Omega$  en paralelo con el fotodiodo para atenuar la señal medida en el osciloscopio. Si esto no se hace, dependiendo de la potencia del láser, el fotodiodo se satura y no se obtiene la relación 1:8 de la autocorrelación interferométrica.

Por el rango espectral del fotodiodo y del sensor CMOS (400-1100 nm), éstos miden la luz ambiental. Por ello, se tuvo que cubrir con una caja o medir con las luces apagadas en el laboratorio para eliminar este ruido.

Al observar la autocorrelación con las condiciones mencionadas en el osciloscopio, la señal se guardó aumentando la escala de la señal lo más posible sin perder datos relevantes para obtener la mayor resolución tanto en tiempo como en voltaje.

#### **3.3. Caracterizaci´on de la l´ınea de retardo**

Con la construcción de la línea de retardo fue necesario verificar su estabilidad, esto es, si las mediciones son repetibles o no, y caracterizarlo para buscar las condiciones en que su funcionamiento es ´optimo para medir las autocorrelaciones.

Una de las variables que se optimizó fue el número de pasos por segundo del motor para obtener la mayor resolución temporal pero a la vez evitando que el motor se salte pasos. Con el autocorrelador alineado se varió dicha frecuencia en un intervalo de 1219.5 a 1851.9 Hz utilizando uno de los potenciómetros en el circuito de la linea de retardo.

Por otro lado, una prueba de estabilidad que se realizó fue dejar la línea de retardo funcionando en un intervalo determinado durante algunas horas y verificar que después de ese tiempo el intervalo permaneció igual. Por ser un tornillo micrométrico, se tuvo una resolución de micrómetros en esta prueba.

#### **3.4.** Medición de la autocorrelación con el sensor CMOS

Para la caracterización espacial del pulso, se reemplazó el fotodiodo (ver figura 3.7a) en el arreglo experimental de la figura 3.6 por un sensor CMOS (ver figura 3.7b). Esta caracterización consistió en medir la autocorrelación en un arreglo de pixeles para posteriormente calcular el ancho temporal en cada pixel individual para compararlas. En este trabajo se utilizó como sensor CMOS una cámara Thorlabs modelo DCC3240N con respuesta espectral en 400-1100 nm. Por ello, la señal observada en el sensor corresponde a una se˜nal no lineal por TPA como en el caso del fotodiodo.

Dado que el sensor CMOS tiene una respuesta más lenta que el fotodiodo, se tuvo que reducir la frecuencia de la línea de retardo, en comparación con el fotodiodo, para poder resolver las franjas de interferencia. En este caso, se utilizaron frecuencias menores a 100 Hz.

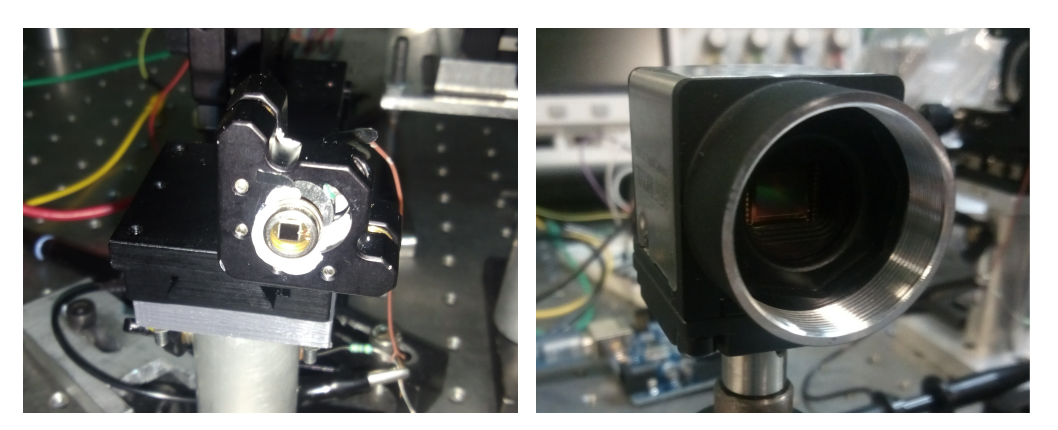

**(a)** Fotodiodo model BPW20RF de Vishay que **(b)** Sensor CMOS modelo DCC3240N de Thorse utilizó para medir las autocorrelaciones por labs que se utilizó para hacer la caracterización TPA y caracterizar la línea de retardo. Las espacio-temporal del pulso. autocorrelaciones no lineales medidas con el fotodiodo fueron las figuras 4.1, 4.5 y 4.7.

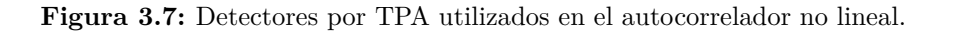

Lo primero que se realizó antes de alinear la cámara al autocorrelador fue colocar un atenuador antes del divisor de haz para reducir la intensidad que llegó al sensor y evitar que se dañaran permanentemente los pixeles. Con el láser en modo pulsado, se ajustó el atenuador para que el haz en la referencia fotosensible apenas se observara con las luces prendidas. De esta manera, se utilizó el sensor para observar el perfil espacial del láser por TPA con el software *ThorCam* (figura 3.8) que ofrece el fabricante Thorlabs para alinear el sensor. Dado que la cámara se colocó después del espejo parabólico, se utilizó el hecho de que el haz tiene que ser circular en el foco para la alineación. Esto se realizó con el reflejo del espejo de la l´ınea de retardo tapado ya que introduce interferencia al reflejo del espejo fijo, lo cual puede mover el haz en el sensor si estos reflejos no son perfectamente colineales de antemano.

Para medir las autocorrelaciones en el sensor CMOS se utilizó el software *ThorCam* para tomar los videos. Primero, al tener el haz enfocado sobre el sensor, en el software se recortó el área de interés sobre el haz para reducir la cantidad de datos guardados por cuadro y por tanto aumentar el fps (cuadros por segundo, por sus siglas en inglés) de la cámara. Con esto se lograron valores mayores a 300 fps de video en una región de  $45 \times 45$  pixeles, aproximadamente.

Para la alineación del espejo de la línea de retardo, se seleccionó un número de pasos por segundo bajo (33.3 Hz) y una amplitud baja (300 pasos) para que su movimiento fuera lento pero sin tener una periodo de oscilación demasiado grande. Con estas condiciones, fue posible observar como cambió el patrón de interferencia para ajustar la inclinación vertical y horizontal del espejo. Posteriormente, con la platina del espejo fijo se buscó la autocorrelación que se observó como un parpadeo con intensidad considerablemente mayor en el sensor que aparece y desaparece. Se buscó que este parpadeo apareciera y desapareciera desde el centro del haz lo cual se logra si las réplicas de ambos espejos llegan colinealmente al sensor. En caso contrario, se observa que el patrón de interferencia aparece de alguna parte y desaparece del lado opuesto. De igual manera, se ajustó el atenuador para que el sensor recibiera la mayor intensidad sin saturarse cuando fuera el máximo de la autocorrelación, lo cual se comprueba con una función del software.

Al tener el espejo de la línea de retardo alineado se cambió el número de pasos al valor final, a aproximadamente 3000 pasos, y se aument´o el n´umero de pasos por segundo al mayor valor (1000 Hz). De esta manera y con la platina del espejo fijo, se buscó el retardo cero que implicó que las autocorrelaciones tenían la misma separación en tiempo y no se traslaparan. Finalmente, el número de pasos por segundo se ajustó al valor deseado para medir las autocorrelaciones.

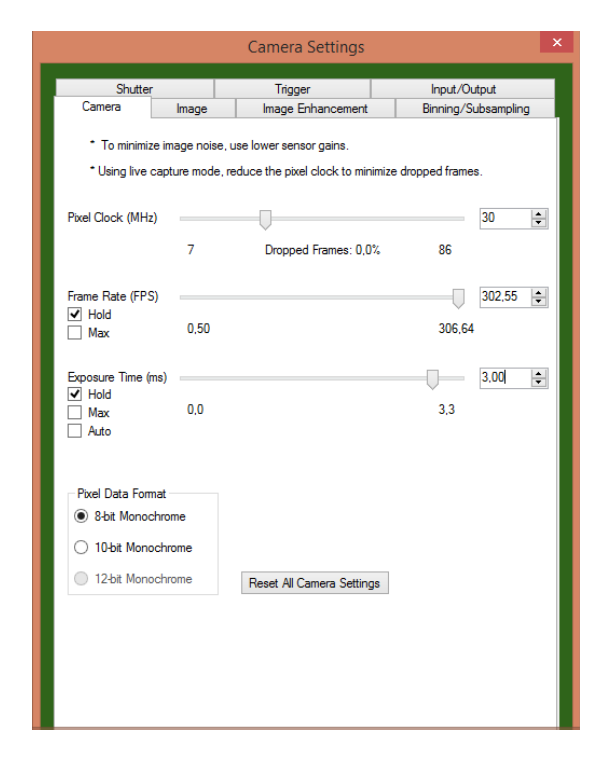

**Figura 3.8:** Captura de pantalla de parte de la configuración del sensor CMOS.

#### **3.4.1.** Configuración del sensor CMOS

Tomando como punto de partida la configuración por defecto del software para el sensor, se fijaron los valores de fps y tiempo de exposición y el nivel de negro se fijó al valor de 255. Recortando el área de interés al tamaño del haz en el sensor, se buscó dejar el fps con un valor mayor a 300, una frecuencia de pixel de 30 MHz y un tiempo de exposición cercano a 3 ms. Las otras opciones se dejaron deshabilitadas como las ganancias, gamma, flash y binning/subsampling. La opción del shutter se dejó en modo global y el formato de guardado de datos fue de 8-bit Mononchrome en formato avi.

Es importante mencionar que para medir las autocorrelaciones completas fue necesario maximizar el nivel de negro (Black Level) a 255 ya que introduce un offset en la señal, lo cual es necesario para observar la parte inferior de la autocorrelación.

### Capítulo 4

# Análisis de Resultados

La primera parte de los resultados consiste en exponer la caracterización y la estabilidad de la línea de retardo medido con un fotodiodo. Esta caracterización se realizó para medir la autocorrelación del pulso con el menor error generado por la línea de retardo. En las mediciones realizadas con el fotodiodo, se utilizó en paralelo una resistencia de  $47.4 \pm 0.05$  k $\Omega$  para atenuar la señal de autocorrelación y no saturar el detector. La segunda parte corresponde al análisis de datos del sensor CMOS.

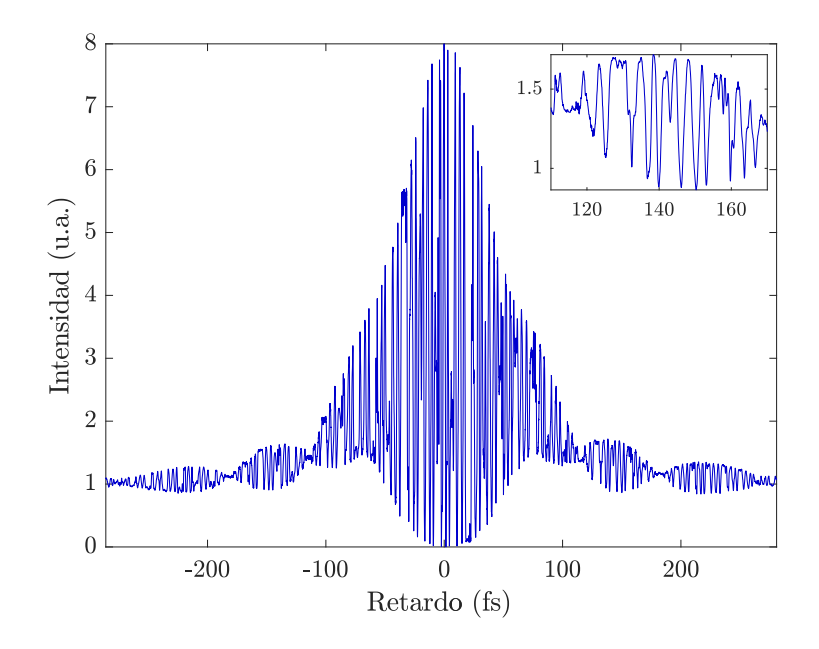

Figura 4.1: Autocorrelación utilizando micropasos de 1/32 con una frecuencia de 1428.6 Hz. El motor tuvo una corriente de 0.06 A y 8.0 V.

## **4.1. Caracterizaci´on y pruebas de estabilidad de la l´ınea de retardo**

Dado que se utilizó un motor a pasos para mover la línea de retardo, lo primero que se evaluó fue el tamaño de micropaso a utilizar. De acuerdo a la ecuación  $(3.3)$ , se concluyó que se debe utilizar por lo menos micropasos de  $1/16$ . Dado que el motor a pasos que se utilizó soporta micropasos de  $1/32$ , primero se probó con un controlador DRV8825 que también lo permite.

Al obtener la autocorrelación utilizando el fotodiodo con micropasos de  $1/32$  (ver figura 4.1), sin importar el número de pasos por segundo (1250 Hz a 1666 Hz) ni los valores del voltaje y corriente aplicados al motor se observó ruido en la señal provocados por el motor al dar los micropasos. Dado que la torca del motor disminuye considerablemente cada vez que se reduce el tamaño de micropaso, se concluye que  $1/32$ no tiene la suficiente torca como para girar el tornillo microm´etrico de la platina de manera consistente. Por tanto, se decidió utilizar micropasos de  $1/16$  con un controlador A4988 ya que se observó experimentalmente que permite un mayor valor de corriente en el motor que el DRV8825, aproximadamente 0.65 A contra 0.3 A. Si la corriente es mayor que estos valores, el motor vibra demasiado o deja de girar.

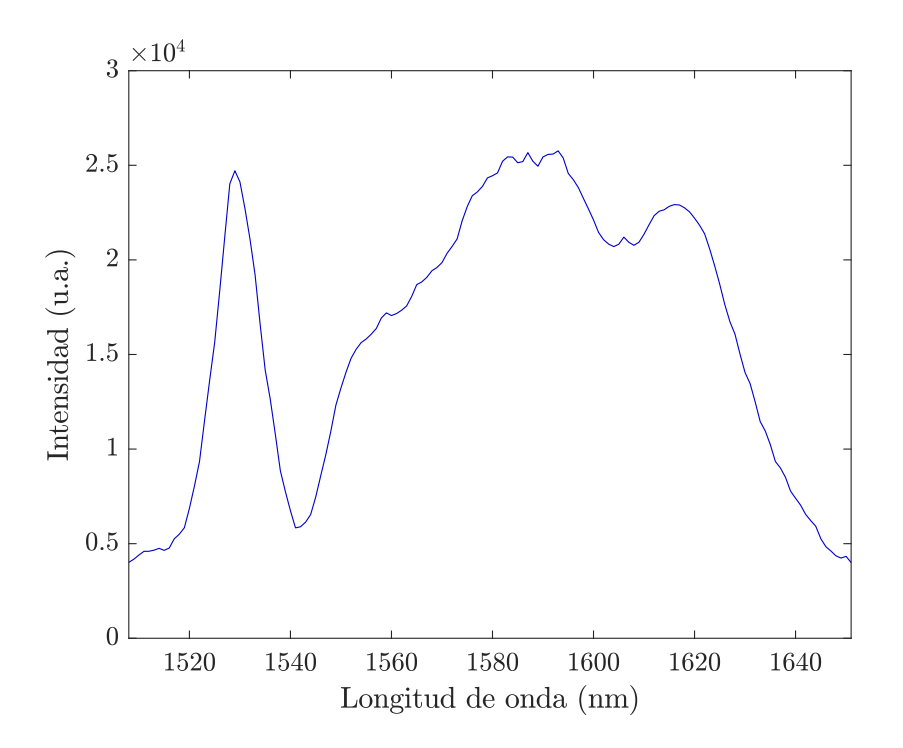

**Figura 4.2:** Espectro del láser en modo pulsado con una longitud central de 1583 nm correspondiente a la caracterización de la línea de retardo.

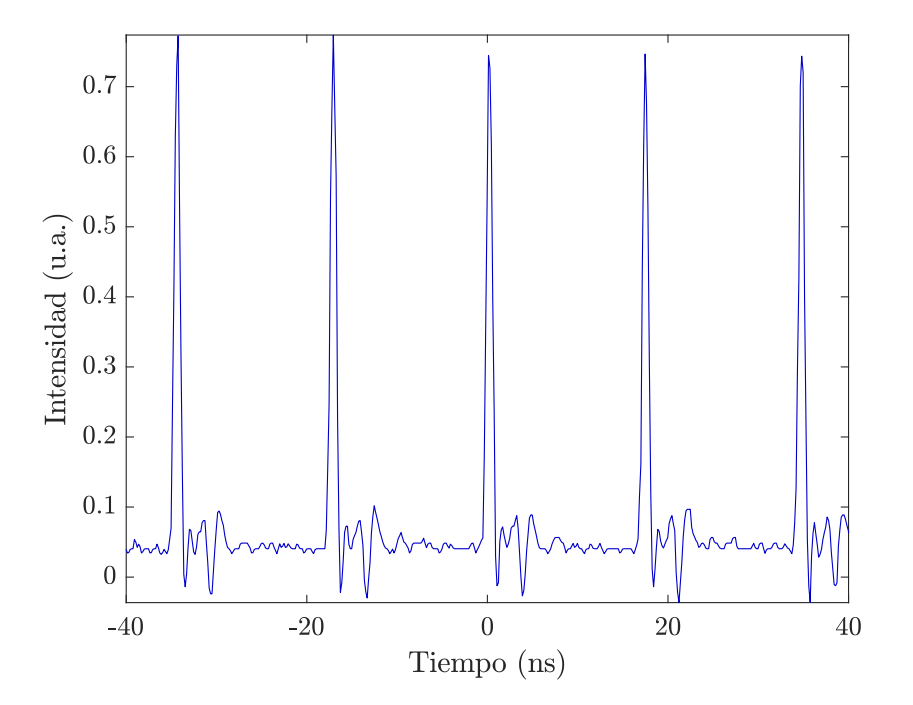

**Figura 4.3:** Tren de pulsos del láser de fibra al caracterizar la línea de retardo. La tasa de repetición fue  $58.2 \pm 0.1$  MHz.

Para todas las autorrelaciones que se midieron con el fotodiodo se utilizó una corriente de 0*.*50 ± 0*.*01 A y un voltaje de 8*.*0 ± 0*.*1 V en la fuente de voltaje del motor a pasos. En la línea de retardo se utilizó una amplitud de aproximadamente 0.485 mm (3100 pasos).

Se midió el espectro (ver figura  $4.2$ ) del láser pulsado con un espectrómetro NIR Edmund Optics de InGaAs para calcular la longitud de onda central (ver apéndice C.2.2). El valor obtenido fue  $1583 \pm 2$  nm y se calculó el equivalente en tiempo en femtosegundos el periodo entre franjas que corresponde a un valor de 5.28 fs.

Además, se midió la tasa de repetición del tren de pulsos con un fotodetector rápido de InGaAs modelo DET08CL/M de Thorlabs (ver figura 4.3) y el valor obtenido fue de  $58.2 \pm 0.1$  MHz. En el fotodiodo se midió una potencia promedio de  $\langle P \rangle = 22.5 \pm 0.2$ mW con un medidor de potencia PM100D de Thorlabs a 1555 nm. Por ello, la energía por pulso fue  $E_p = 387 \pm 4$  pJ.

Para caracterizar la línea de retardo para su uso con el fotodiodo como sensor por TPA, se buscó un número de pasos por segundo tal que la autocorrelación se viera sin ruido provocado por los micropasos del motor ya que el movimiento del espejo no es con velocidad constante. En las primeras mediciones se observó que la separación entre periodos de franjas consecutivas no fue constante en toda la traza autocorrelación y por ello, se buscó un número de pasos por segundo en que la separación fuera lo más constante posible. Se eligió la frecuencia ideal como el valor con el mínimo error. Las fuentes de error que se consideraron fueron: la resolución en tiempo del osciloscopio que se utilizó, la resolución en longitud de onda del espectrómetro y la diferencia entre periodos entre franjas, lo cual se tomó como la desviación estándar. El error que se muestra en la figura 4.4 es la propagación de dichos errores.

Cabe mencionar que de la figura 4.1 se observa que la autocorrelación no lineal presenta lóbulos. Por esta razón, se deduce que el pulso tiene chirp. Por esta variación de la frecuencia instant´anea, los pulsos ya no interfieren de forma coherente en el autocorrelador y esto implica que la separación entre oscilaciones consecutivas no es necesariamente la misma, salvo cercano al tiempo *t* = 0 fs. Por ello, las franjas que se tomaron para calcular el error entre separaciones de máximos consecutivos para caracterizar la l´ınea de retardo fueron las que tuvieron una intensidad mayor o igual que 6.5 u.a., para una autocorrelación no lineal normalizada a 8 u.a.

Por otro lado, por la presencia de chirp ya no es posible calcular el ancho temporal de pulso con el ancho temporal de la autocorrelación. Por ello, los anchos temporales se dejaron en términos del ancho de la autocorrelación, y no del pulso.

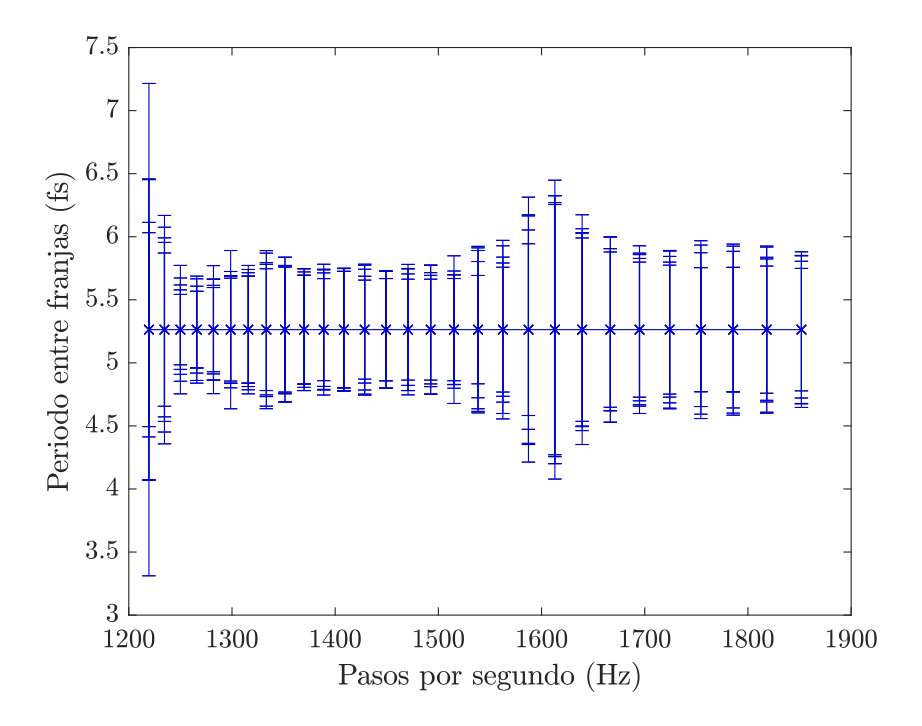

**Figura 4.4:** Error propagado del periodo entre franjas de las autocorrelaciones obtenidas utilizando diferentes n´umeros de pasos por segundo en el motor. El periodo entre franjas corresponde a 5.28 fs con una longitud de onda central de 1583 nm.

Para valores de pasos por segundo mayores a 1851.9 Hz no se midieron autocorrelaciones ya que se observó que para 2000 Hz, la línea de retardo empezó a fallar. Se percató que falla el acople entre motor y acoplador ya que éste último resbala debido a

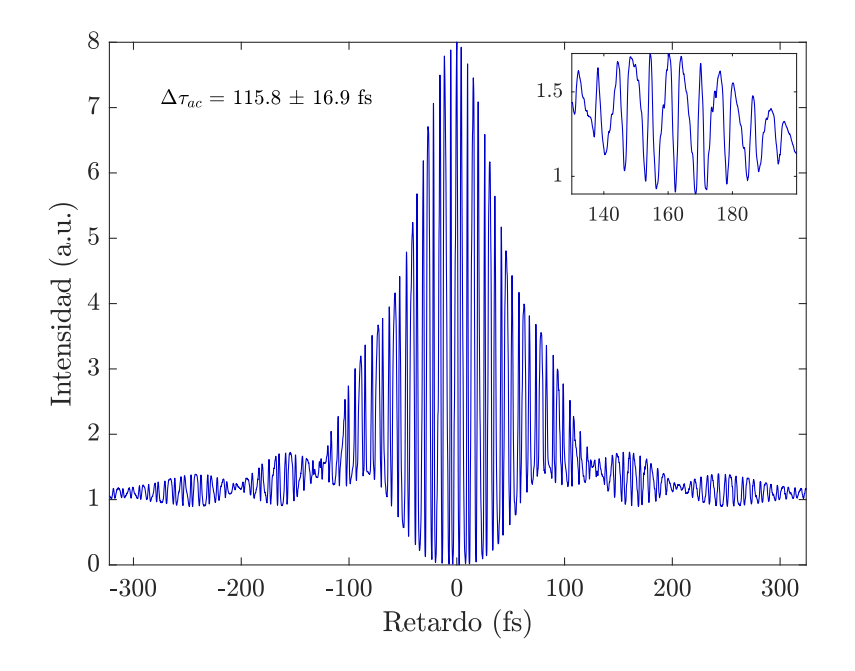

**Figura 4.5:** Autocorrelación no lineal con la línea de retardo a 1219.5 Hz y medido con el fotodiodo.

la alta frecuencia. Por otro lado, si el n´umero de pasos por segundo es bajo, menor a 1219.5 Hz en esta caracterización, se observó el salto en la intensidad de la señal cuando el motor gira cada micropaso como ruido (figura 4.5). Por esta razón, se dejó de medir a partir de esta frecuencia.

Analizando la caracterización (figura  $4.4$ ) se observa que el error es relativamente constante en todo el intervalo en que se midió, salvo cercano a  $1612.9$  Hz y menores a 1234.6 Hz. Este último corresponde a que la frecuencia de oscilación de la línea de retardo es demasiado lento y se alcanzó a observar los cambios en intensidad debido al salto de micropaso en el motor. En cambio, para frecuencias cercanas a 1612.9 Hz se piensa que es debido a alguna resonancia del motor con la estructura metálica de la línea de retardo. Para las otras frecuencias, se observa que el error es cercano del 10  $\%$ de la separación entre máximos consecutivos en femtosegundos que corresponde a 5.28 fs. Adem´as, se concluye el n´umero de pasos por segundo ideal corresponde a 1265.8 Hz cuyo menor error relativo fue de 5.7 %. Este error se considera como un valor aceptable para medir las autocorrelaciones con la l´ınea de retardo considerando el problema de la precesión del tornillo micrométrico de la platina. Por otro lado, se observa que en general, los errores para cada valor de pasos por segundo no son constantes sino que difieren entre sí un poco. Esto implica que la separación entre máximos consecutivos no es constante en toda la autocorrelación y se asocia a que los micropasos no siempre llegan a su posición esperada. Esto es consecuencia del funcionamiento de los motores

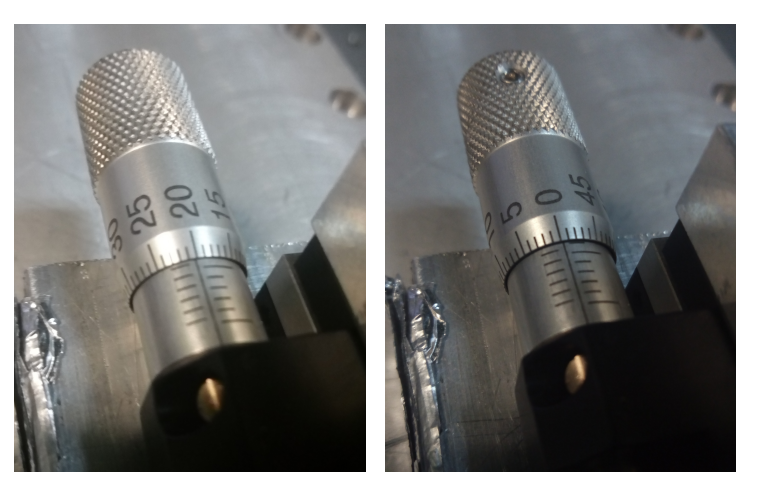

(a) Tornillo micrométrico con una (b) Tornillo micrométrico con ligera separación del tambor fijo una mayor separación del tambor con la escala graduada. fijo con la escala graduada.

**Figura 4.6:** Fotos de 2 diferentes separaciones entre el tornillo micrométrico y el tambor fijo con la escala graduada. Este pequeño cambio en la separación resultó en una precesión en la l´ınea de retardo que se tuvo que minimizar.

a pasos que sólo los pasos completos llegan a su posición esperada mientras que los micropasos, divisiones de un paso completo, pueden diferir en cada recorrido.

En cuanto a la prueba de estabilidad de la repetibilidad del movimiento oscilatorio de la línea de retardo, se dejó trabajando durante 2 horas y media y la desviación final fue menos de 1 *µm*. Esto se verificó con la graduación del tornillo micrométrico y fue posible por el buen acople entre eje del motor, acoplador y tornillo y por la estabilidad del motor a pasos.

Se debe mencionar que un problema que hubo al construir la línea de retardo fue que el tornillo microm´etrico de la platina que se us´o precesaba respecto al tambor fijo con la escala graduada (figura  $4.6$ ) y explica la diferencia entre separación de máximos consecutivos. Esto fue un problema mec´anico debido a la mala calidad de la platina y no del acople entre eje del motor, acoplador y tornillo micrométrico que se diseñó. La precesión del tornillo se disminuyó lo más posible ajustando la unión entre acoplador y tornillo micrométrico.

Una observación de esta línea de retardo es que sólo es capaz de medir autocorrelaciones resueltas por franjas @ 1550 nm. Para ver autocorrelaciones de intensidad, es necesario aumentar el n´umero de pasos por segundo a valores mayores que permite la estabilidad de la l´ınea de retardo. Esto no es posible ya que aparecen problemas de acople entre los elementos para frecuencias tan altas como se mencion´o anteriormente.

#### **4.1.1.** Ancho temporal de la autocorrelación

El valor final del ancho temporal del pulso se obtuvo con una autocorrelación a 1265.8 Hz obtenido de la caracterización anterior. Esta autocorrelación no lineal se muestra en la figura 4.7. El ancho de la autocorrelación del pulso fue  $116.9 \pm 6.7$  fs a FWHM calculado con la ecuación  $(2.32)$  con un error relativo de 5.7%.

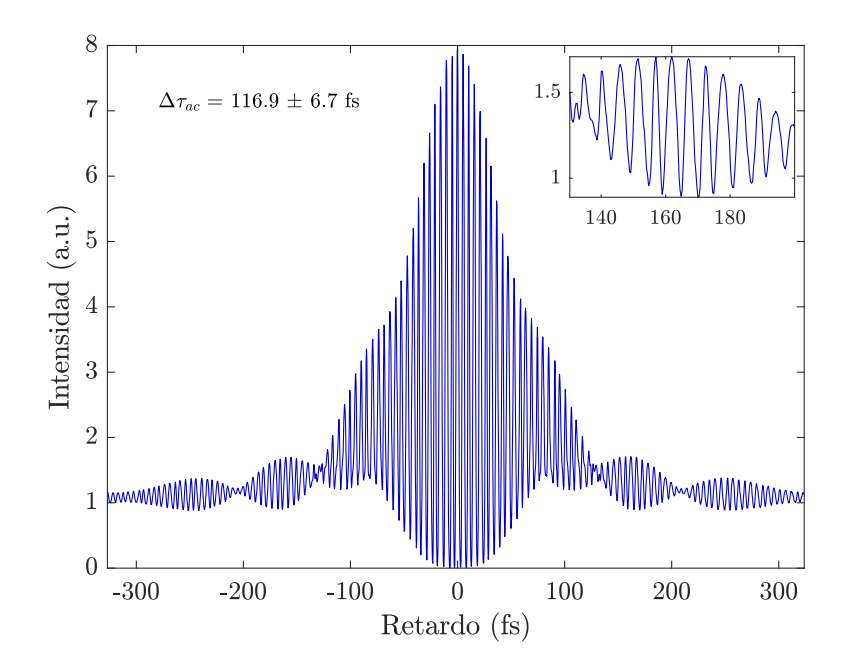

**Figura 4.7:** Autocorrelación no lineal con la línea de retardo a 1265.8 Hz y medido con el fotodiodo.

### **4.2. Autocorrelaciones con el sensor CMOS**

Para medir las autocorrelaciones con el sensor CMOS, se hizo una caracterización similar al de la línea de retardo con el fotodiodo. Primero, se observó que el tiempo de respuesta no lineal del CMOS es más lento que del fotodiodo, lo cual implicó que el número de pasos por segundo de la línea de retardo debió ser menor para seguir resolviendo las franjas de la autocorrelación. Esta frecuencia tuvo que ser en la escala de decenas de pasos por segundo en vez de miles de pasos por segundo. Se observó que si la frecuencia es muy grande, las franjas de la autocorrelación interferométrica no se alcanzan a resolver completamente, mientras que si la frecuencia es baja, se observa el salto del micropaso en la señal. Por la cantidad de ruido en la señal en el sensor CMOS y considerando lo anterior, sólo se eligió una frecuencia en que la autocorrelación se vio

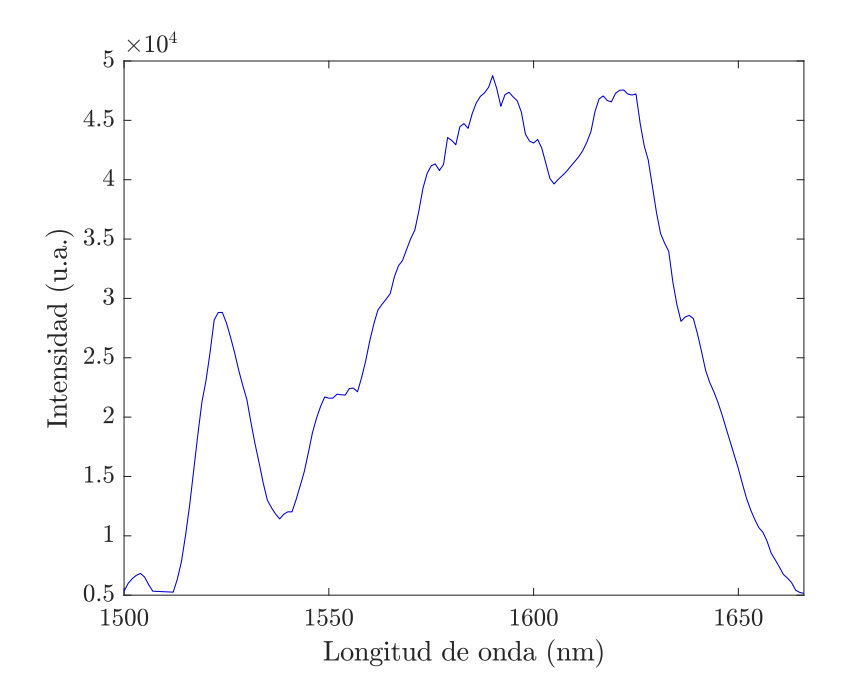

Figura 4.8: Espectro del láser en modo pulsado con una longitud central de 1590 nm al medir con el sensor CMOS.

con todas las franjas resueltas sin hacer la caracterización completa como en el caso del fotodiodo.

Las condiciones del motor de la línea de retardo al medir con el sensor CMOS fue una corriente de  $0.50 \pm 0.01$  A y un voltaje de  $8.2 \pm 0.1$  V. La línea de retardo tuvo una amplitud de  $0.5$  mm  $(3200)$  pasos) a 27.8 pasos por segundo y la cámara se utilizó con 303.5 fps.

Como en la caracterización de la línea de retardo, al medir con el sensor CMOS también se midieron propiedades del pulso como el espectro (ver figura 4.8) con una longitud de onda central de  $1590 \pm 2$  nm, una tasa de repetición de  $f = 58.0 \pm 0.3$  MHz, una potencia promedio de  $\langle P \rangle = 1.7 \pm 0.2$  mW. Por tanto, se calculó una energía por pulso de  $E_p = 29.3 \pm 3.5$  pJ.

Comparando las autocorrelaciones del fotodiodo (ver figura 4.7) y del sensor CMOS (ver figuras 4.9 y 4.10) se observa que tienen un comportamiento similar salvo por la cantidad de ruido de éstos últimos. Se percató que el sensor CMOS tiende a calentarse mucho al utilizarse, lo cual puede afectar la medición de datos en los pixeles. Se concluye que es posible extraer una autocorrelación por pixel individual y de un región de pixeles del sensor CMOS. Por otro lado, en la autocorrelación por TPA de un pixel se observa que la separación entre máximos consecutivos difiere más en comparación con las del fotodiodo. Esto implica que la l´ınea de retardo tiene un recorrido menos uniforme a bajas frecuencias. Por ello, en el análisis con el sensor CMOS se hizo la suposición de que

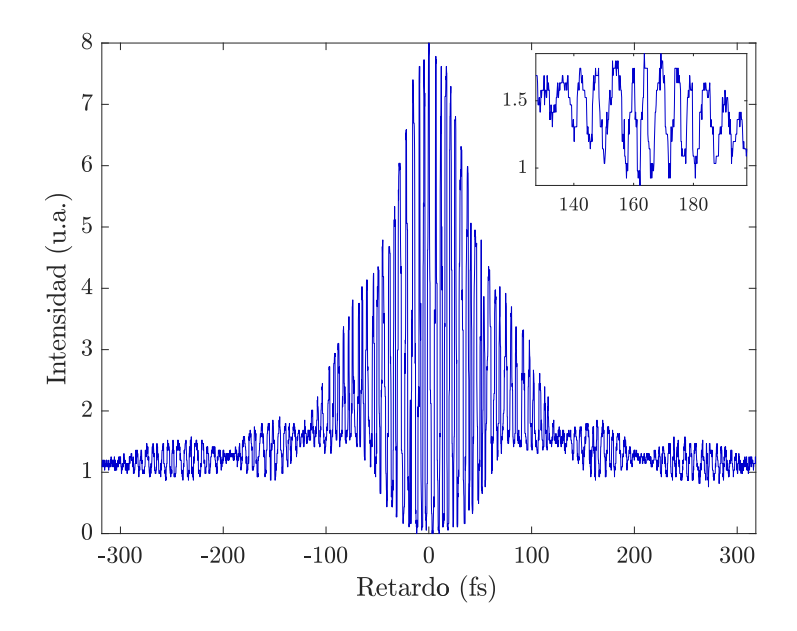

Figura 4.9: Autocorrelación no lineal de uno de los pixeles del sensor CMOS.

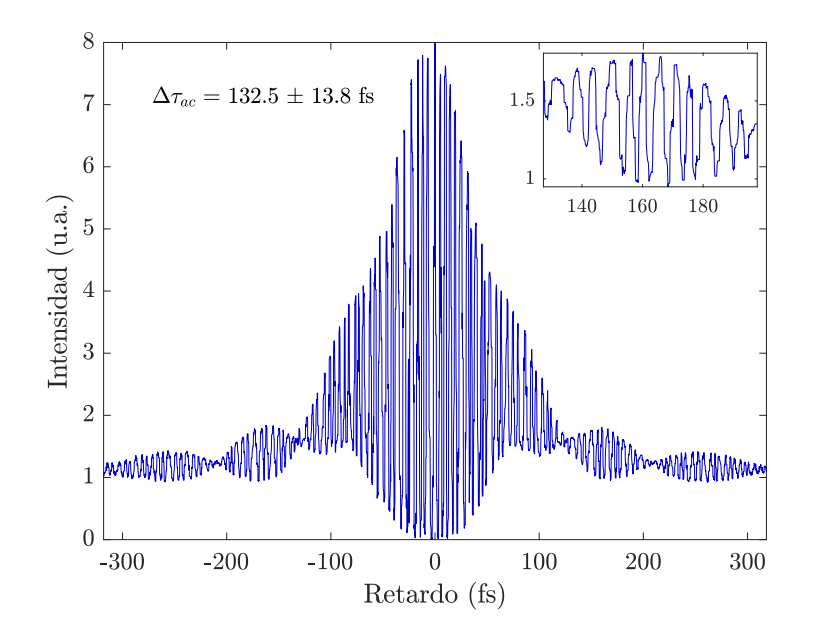

Figura 4.10: Autocorrelación no lineal del promedio de 927 pixeles del sensor CMOS. Estos pixeles corresponden a la región de la figura 4.12.

la longitud de onda central es constante, lo cual es una suposición aceptable debido a la estabilidad del láser de fibra óptica. Con esta suposición, el ancho de la autocorrelación está dado por la ecuación  $(2.32)$  con contar el número de oscilaciones cuyo máximo es mayor que la mitad de intensidad máxima para FWHM. El error calculado de cada pixel correspondió a la desviación estándar de los anchos temporales de las autocorrelaciones medidas en dicho pixel. Dado que las mediciones con el fotodiodo y con el sensor CMOS se realizaron en d´ıas diferentes, no se pueden comparar entre s´ı de manera directa.

Para analizar los datos del sensor CMOS para la caracterización espacio-temporal, lo primero que se hizo fue filtrar los pixeles que presentan ruido por no tener la suficiente intensidad para generar la señal de autocorrelación no lineal de forma consistente. Este ruido se propaga y los valores del ancho temporal de la autocorrelación por pixel que calculó el programa  $(C.2.5)$  fueron muy altos en comparación con los anchos temporales sin ruido, como por ejemplo, en el centro del haz. Por ello, se tomó un valor umbral de intensidad del perfil espacial de intensidad no lineal (figura 4.12) para quitar los pixeles que muestran este comportamiento ruidoso al calcular su ancho temporal. Este valor umbral fue de 30 u.a. de intensidad. Las gráficas obtenidas del sensor CMOS se dejaron en términos del tamaño de pixel en vez de número de pixeles. Los pixeles del sensor son cuadrados con una longitud de 5.3 *µ*m por lado.

En la figura 4.11 se observa que el perfil espacial del haz es Gaussiano en ambos ejes *x* y *y* con variaciones de intensidad cerca de los máximos. Como se observa un segundo máximo de menor área en el perfil no lineal de intensidad (figura 4.12) se concluye que es debido a un reflejo interno en el arreglo experimental.

Primero, se realizó una prueba de consistencia de las mediciones en el sensor CMOS. Por un lado, se calcularon los anchos temporales medidos en cada pixel de la región sin ruido con sus respectivas autocorrelaciones, y después se calculó el ancho temporal medido en todo el sensor como el promedio de esos anchos temporales. Posteriormente, se calculó la autocorrelación como el promedio de las autocorrelaciones medidas en todos los pixeles y finalmente se tom´o el ancho temporal del sensor como el ancho temporal de esa autocorrelaci´on promedio. El ancho temporal en ambos casos deben coincidir considerando los errores. Para el primero caso del promedio de los anchos temporales medidos en los pixeles se calculó el ancho temporal  $\Delta \tau_{ac_1} = 136.5 \pm 6.1$  fs, donde el error corresponde a la desviación estándar de dichos anchos temporales. En el segundo caso del ancho temporal del promedio de las autocorrelaciones medidas en los pixeles, se obtuvo un valor de  $\Delta\tau_{ac2} = 132.5 \pm 13.8$  fs y el error se calculó como el promedio de las desviaciones estándar de cada retardo de la autocorrelación. Por la forma en que se calcularon los anchos temporales,  $\Delta \tau_{ac_1}$ , que corresponde al promedio de los anchos temporales, es más preciso que  $\Delta \tau_{a c_2}$ . Esto se puede observar por la forma en que se calcula el promedio, lo cual puede tomar cualquier valor entre el m´aximo y el mínimo, sin restricciones. Por otro lado, al calcular el ancho temporal del promedio de las autocorrelaciones, este valor es un número muy cercano a  $\alpha N_{ac}\lambda_0/c$ , dada por la ecuación (2.32), donde  $N_{ac}$  es el número de oscilaciones mayores a la mitad de la intensidad máxima,  $\alpha$  el factor de calibración y  $\lambda_0/c$  es la separación en tiempo de una oscilación. La forma en que se obtiene una mejor medición es ajustando la envolvente

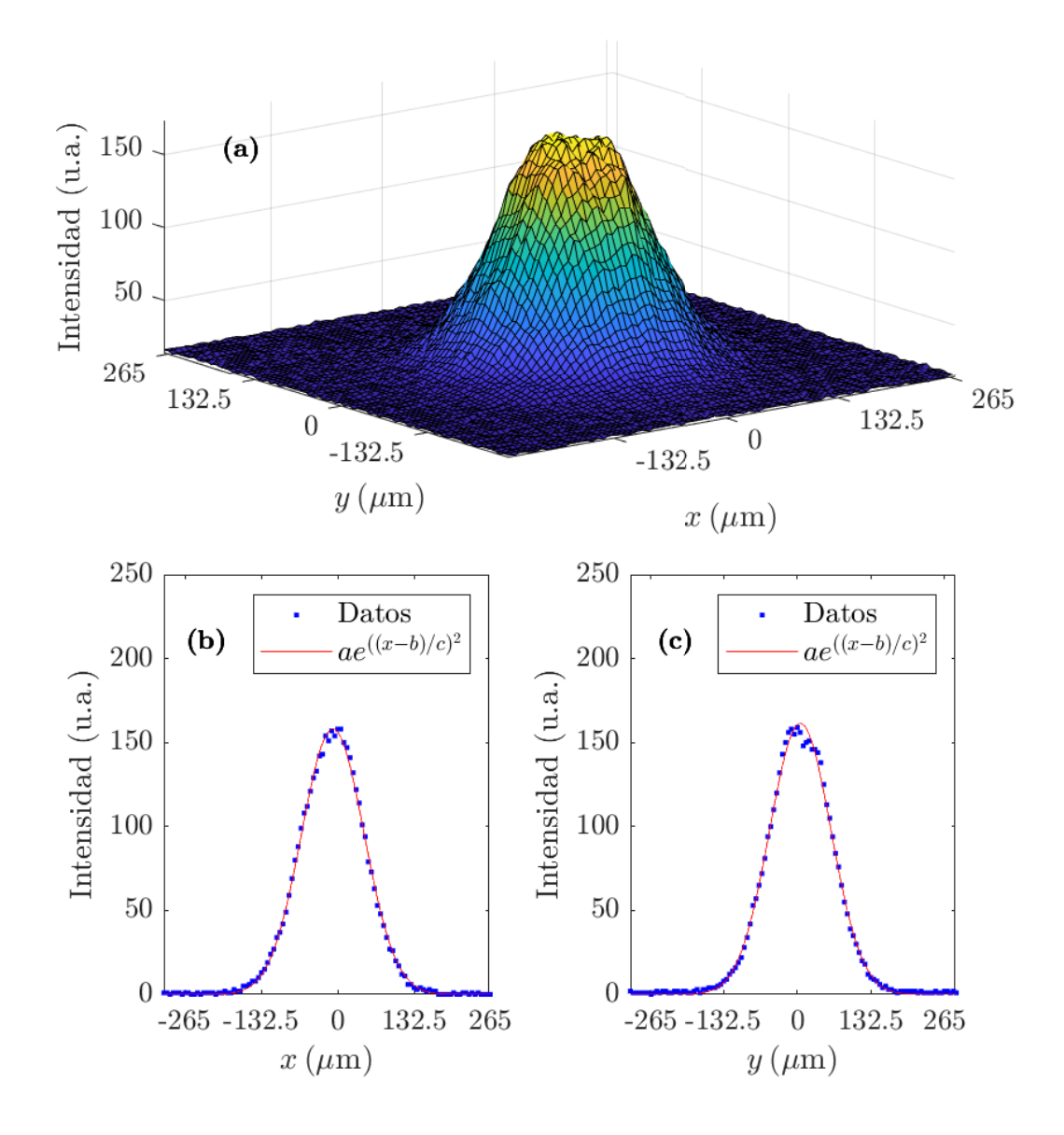

**Figura 4.11: (a)** Perfil no lineal por TPA del haz sin pasar por el autocorrelador. **(b)** Corte transversal en el eje $y$ ajustado a una gaussiana con  $R^2 = 0.9986$  y coeficientes de ajuste: *a* = 158*.*02, *b* = −1*.*64 y *c* = 14*.*50. **(c)** Corte transversal en el eje *x* ajustado a una gaussiana con  $R^2 = 0.9975$  y coeficientes de ajuste:  $a = 161.32$ ,  $b = 1.02$  y  $c = 14.75$ .

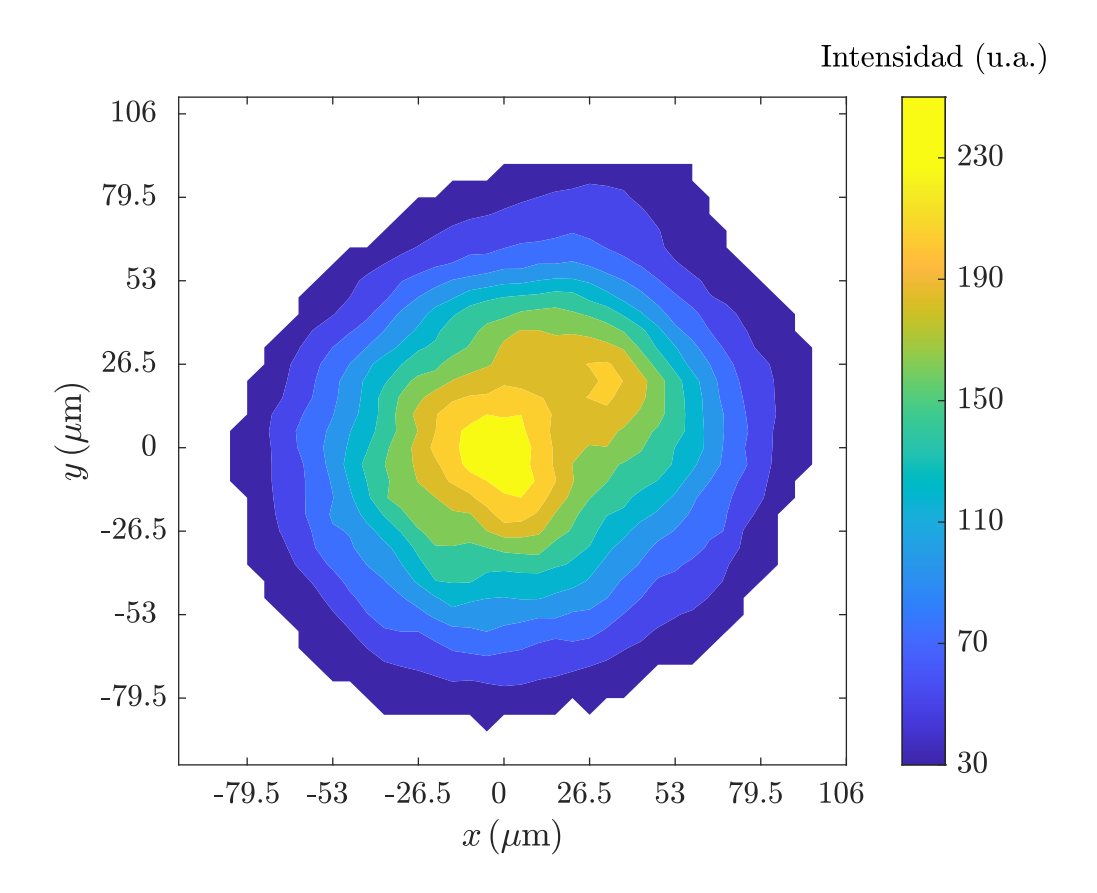

**Figura 4.12:** Perfil espacial no lineal por TPA del pulso después de pasar por el autocorrelador.

de la autocorrelación con una función que se conoce de antemano y obtener el ancho temporal del ajuste. Sin embargo, en este caso no es posible porque no se conoce dicha función debido a que el pulso presenta chirp. Además, considerando ambos errores,  $\Delta \tau_{ac_1}$ y  $\Delta \tau_{ac_2}$  concuerdan y su diferencia es menor a  $\alpha \lambda_0/c$  que en este caso es 5.3 fs. Esto se puede explicar considerando que el ancho a altura media puede iniciar y finalizar en un punto diferente al punto que se toma para contar las oscilaciones de la autocorrelación. Por ejemplo, si se cuentan los m´aximos de las franjas, el ancho a altura media puede iniciar y finalizar en los mínimos de las franjas o en algún otro punto. Con todo esto, se concluye que las mediciones obtenidas del sensor CMOS son consistentes.

Por otro lado, lo primero que se observa de la distribución espacial de los anchos temporales del promedio de las autocorrelaciones de la figura 4.13 es que es posible notar cambios en el ancho temporal en el arreglo de pixeles, 121.9 fs hasta 159 fs, aún considerando los errores calculados en la figura 4.14. El error promedio en la región de interés fue de 7.5 fs con un máximo de 29.5 fs en un punto aislado. Por ello, se concluye que con este método es posible caracterizar en espacio y tiempo, de manera simultánea, los pulsos y observar si presentan cambios en su ancho temporal en alguna posición particular de su perfil transversal espacial debido a aberraciones introducidas por el arreglo experimental o en la propia cavidad láser.

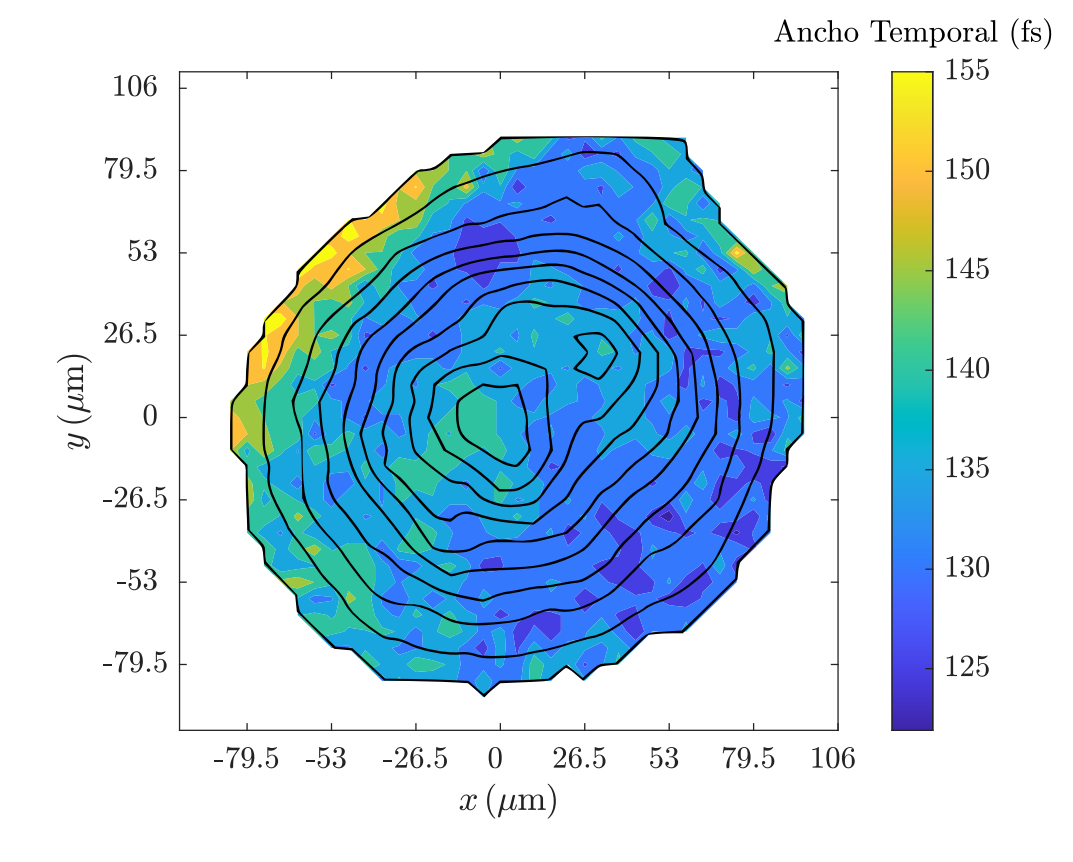

**Figura 4.13:** Promedio del ancho temporal de las autocorrelaciones de cada pixel del sensor CMOS. Las curvas negras corresponden a las curvas de nivel del perfil espacial no lineal de la figura 4.12.

De las figuras  $4.12$  y  $4.13$  podemos notar que la región de mayor intensidad no coincide con la región de menor ancho temporal de la autocorrelación. Se observa que esta región se encuentra por debajo a la derecha del centro del haz. Aún considerando los errores de la figura 4.14, la región de mayor intensidad no es la región con menor ancho temporal en el sensor. Esto puede ser indicio de una aberración en el perfil espacial de haz, o por mala alineación del arreglo. Por otro lado, podemos observar que en la región superior izquierda, el ancho temporal aumenta considerablemente en comparación con el valor m´ınimo. En general, se observa que el ancho temporal en la parte izquierda es mayor que el de la parte derecha. Con estas observaciones se espera poder caracterizar espacio-temporalmente los pulsos y asociarlas a aberraciones específicas del pulso.

Una de las fuentes de error de este método de caracterización está asociada a la alineación del sensor CMOS. Si el sensor no se encuentra en el plano focal del espejo

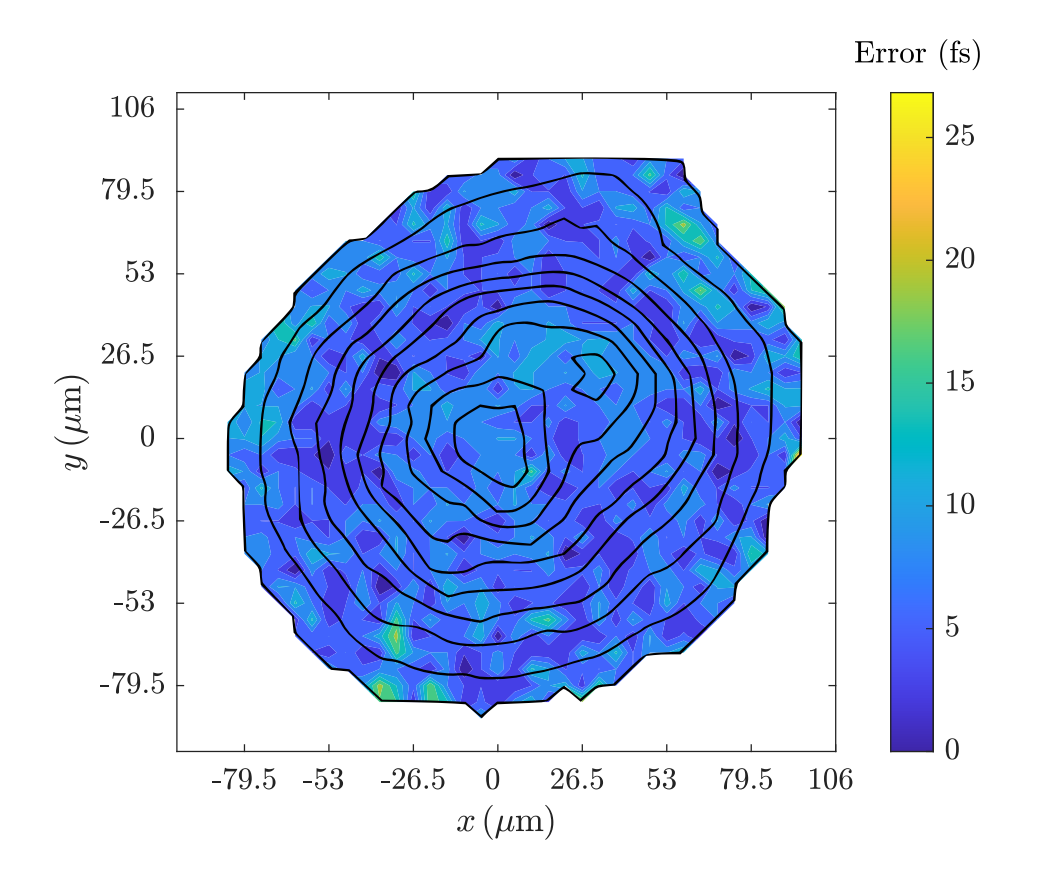

**Figura 4.14:** Desviación estándar de los anchos temporales de las autocorrelaciones de cada pixel del sensor CMOS. Las curvas negras corresponden a las curvas de nivel del perfil espacial no lineal de la figura 4.12.

parabólico fuera de eje, entonces se introduce coma y astigmatismo a la medición. La otra fuente principal de error está asociada con la alineación del espejo de la línea de retardo. Si las réplicas de ambos brazos del interferómetro no llegan colinealmente al sensor, entonces habrán regiones en que las réplicas no se empalman y el perfil de anchos temporales de la autocorrelación no lineal no sucede. Por lo tanto, este método de caracterización depende mucho de la alineación de la línea de retardo y del sensor CMOS a la salida del haz enfocado. Otras fuentes de error son la estabilidad de la l´ınea de retardo y el ruido de sensor CMOS. Si la l´ınea de retardo no se desplaza con velocidad constante, la separación entre franjas consecutivas difieren entre si, mientras que el ruido por el sensor CMOS puede cambiar la posición real en tiempo del valor máximo de las franjas. En ambos casos, afecta la conversión temporal de la escala del osciloscopio a femtosegundos y por tanto el valor del ancho temporal de la autocorrelación, lo cual se observa en la figura 4.9.

### Capítulo 5

# Conclusiones

En este trabajo se creó un sistema de caracterización espacio-temporal simultánea de pulsos láser de femtosegundos por absorción de dos fotones (TPA) a 1550 nm. El arreglo experimental consistió de un autocorrelador colineal que se construyó con material del laboratorio y un sensor CMOS modelo DCC3240N de Thorlabs a la salida para detectar la señal por TPA. Se midieron autocorrelaciones resueltas por franjas por pixel individual y en un arreglo de pixeles se obtuvo un perfil espacio-temporal del pulso; la información temporal se obtuvo del ancho temporal de la autocorrelación de un pixel y la informaci´on espacial de las posiciones de los pixeles en el sensor. De este perfil se observaron variaciones en el ancho temporal, un valor mínimo de 121.9 fs y un máximo de 159 fs, de las autocorrelaciones de cada pixel. Esta variación en los anchos temporales fue mayor que los errores obtenidos, 7.5 fs en promedio en la región de interés, con un m´aximo de 29.5 fs en un punto aislado. De estos resultados se concluye que con este método de caracterización es posible medir los cambios en el ancho temporal del perfil espacial de un pulso de femtosegundos debido a aberraciones.

Por otro lado, se diseño y construyó una línea de retardo con resolución micrométrica para su uso en un autocorrelador colineal a 1550 nm. Esta línea de retardo se caracterizó para medir autocorrelaciones a 1550 nm y para el n´umero de pasos por segundo ideal se midió el ancho temporal de la autocorrelación resuelta por franjas del pulso  $\Delta\tau_{ac} = 116.9 \pm 6.7$  fs a FWHM con un error porcentual de 5.8%. Además, esta línea de retardo se utilizó en el sistema de caracterización espacio-temporal mencionado anteriormente.

### Apéndice A

# Fotodiodo

Un fotodiodo es un aparato optoelectrónico que consiste en un semiconductor con la capacidad de medir la cantidad de energía lumínica presente. En la figura A.1 se muestra la estructura genérica de un fotodiodo y consiste en una unión PN que es iluminado en la parte superior donde los fotones con energía mayor a la energía de brecha entre bandas del semiconductor crean pares electr´on-hoyo. Los electrones y los hoyos son separados por el campo eléctrico generado en la zona de agotamiento y fluyen por contactos en la parte superior e inferior a un circuito externo [34]. De esta forma, se mide la intensidad de la luz incidente en el fotodiodo como un voltaje que se mide en un osciloscopio.

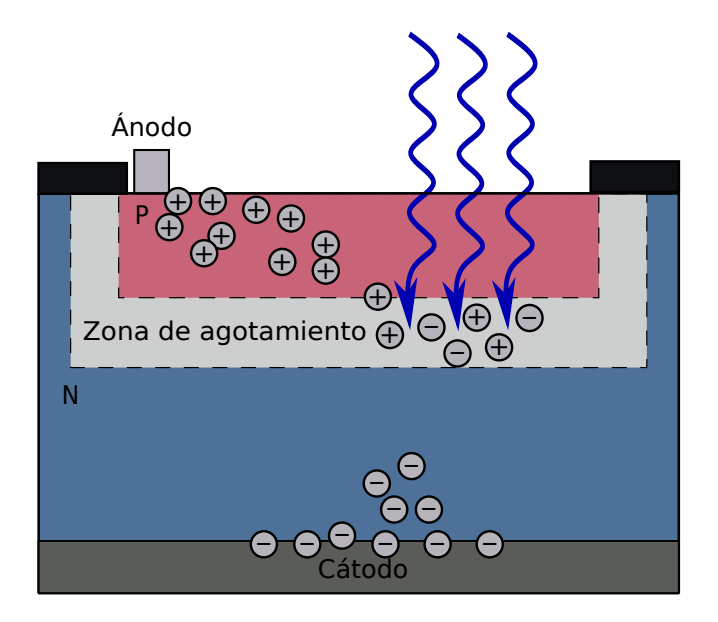

Figura A.1: Diagrama esquemático de un fotodiodo genérico.

#### Apéndice B

# Sensor CMOS

El circuito de un pixel de un sensor CMOS se muestra de forma esquemática en la figura B.1 y consiste en un fotodiodo para detectar luz, 4 CMOS (M1-4) y un capacitor de unión (también conocido como difusor flotante), todos fabricados sobre un sustrato tipo P que está aterrizado.

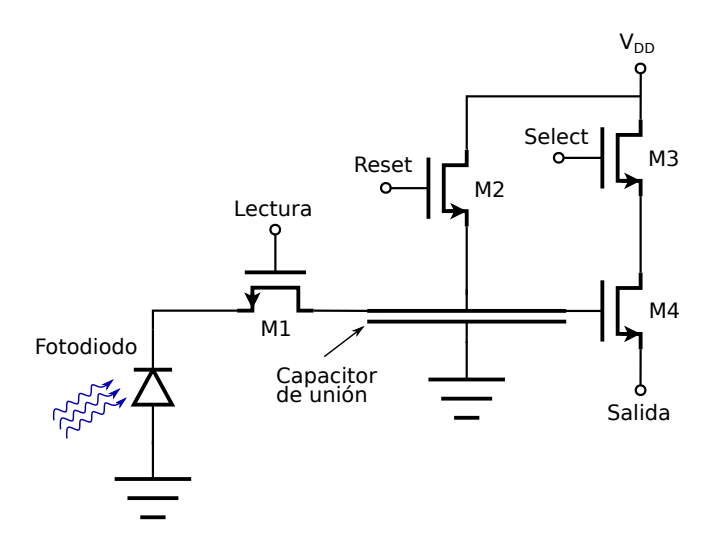

**Figura B.1:** circuito esquemático de un pixel de un sensor CMOS.

Durante el periodo de la detección de luz, M1, M2, M3 y M4 están apagados y el capacitor est´a a un voltaje *VDD* . El voltaje en el fotodiodo depende de la intensidad de luz y del tiempo de integración. Para detectar dicho voltaje y con ello su carga, se enciende M1. Los electrones fluyen del diodo a través de M1 al capacitor, lo descargan y reducen el voltaje a un valor dependiente de la carga que recibió. Después de transferir la carga se apaga M1 y el fotodiodo detecta la luz incidente una vez más. Entre tanto, el voltaje en el capacitor, que reprensenta la cantidad de luz medida, es detectada al encender M3 y lo cual cambia el voltaje de drenaje de M4 a *VDD*. Este hecho activa M4 y la corriente de salida es una medida del voltaje del capacitor, o de la luz detectada. Después de la lectura, se apaga M3 y se enciende M2 para recargar el capacitor al voltaje  $V_{DD}$  y posteriormente se apaga. Después de transcurrir el tiempo de integración, M1 se enciende y el ciclo se repite [34].

Apéndice C

# Códigos

### **C.1. Programa para el control de la l´ınea de retardo**

En el lenguaje de arduino se escribió el siguiente programa para generar la oscilación de un motor para la línea de retardo. En el circuito se añadieron potenciómetros cuya función fue modular la amplitud y frecuencia de oscilación del motor. Dado que el fotodiodo y el sensor CMOS tienen diferentes tiempos de respuesta, se utilizaron diferentes frecuencias para cada uno, el primero en una escala de tiempo de microsegundos y el segundo en milisegundos. El código está para usarse en microsegundos. Para usar el c´odigo en milisegundos, se descomenta todo lo asociado a milisegundos (ms) y se comenta lo an´alogo correspondiente a microsegundos (us).

### **C.1.1. C´odigo de la l´ınea de retardo**

```
// Señales PWM para mover el motor
#define dirPin 5
#define stepPin 6
// Señales analógicos que vienen de los potenciómetros
#define pasosPin A0
#define pausaPin A1
// Definimos variables para el número de pasos y la pausa
int n_p=0, pausa=0, pasos=1600;
float T=1.0, f=1.0;
void setup() {
    // Declaramos los pines a utilizar:
    pinMode(stepPin, OUTPUT);
    pinMode(dirPin, OUTPUT);
```

```
pinMode(pasosPin, INPUT);
   pinMode(pausaPin, INPUT);
   Serial.begin(9600);
}
// Ciclo para girar el motor en ambos sentidos de forma continua
void loop() {
   n_p = analogRead(pasosPin);
   pausa = analogRead(pausaPin);
   // 1600 a 3200 pasos para con aumentos de 100
   pasos = floor(((3275.0-1600.0)*n p/1023.0 + 1600.0)/100.0)*100;
   // Para el fotodiodo, en us:
   // 250 a 460 us, con aumentos de 5
   pausam = floor(((465.0 - 250.0) *pausa/1023.0 + 250.0)/5.0)*5;
   T = 4.0*(pases/1000000.0)*pauss; % Periodof = 1.0/T; % Frecuencia
   // Mostramos diferentes variables en el monitor serial
   // para conocerlos al ir moviendo los potenciómetros
   Serial.print("Pausa (us): ");
   Serial.print(pausa*2);
   Serial.print("\t");
   Serial.print("Pasos: ");
   Serial.print(pasos);
   Serial.print("\t");
   Serial.print("Periodo (s): ");
   Serial.print(T,3);
   Serial.print("\t");
   Serial.print("Frecuencia (Hz): ");
   Serial.println(f,3);
   // Para el sensor CMOS, en ms:
   /*
   // Rango de 1 a 30 ms para el retardo
   pausam = floor((30.0 - 1.0)*pausa/1023.0 + 1.0);T = 4.0*(pases/1000.0)*pauss;
```

```
f = 1.0/T;Serial.print("Pausa (ms): ");
Serial.print(pausa*2);
Serial.print("\t");
Serial.print("Pasos: ");
Serial.print(pasos);
Serial.print("\t");
Serial.print("Periodo (s): ");
Serial.print(T,4);
Serial.print("\t");
Serial.print("Frecuencia (Hz): ");
Serial.println(f,4);
*/
// Giro en el sentido de las manecillas del reloj:
digitalWrite(dirPin, LOW);
for (int i = 0; i < pasos; i++) {
    digitalWrite(stepPin, HIGH);
    delayMicroseconds(pausa); % us
    //delay(pausa); % ms
    digitalWrite(stepPin, LOW);
    delayMicroseconds(pausa); % us
    //delay(pausa); % ms
}
delay(350);
// Giro en el sentido contrario de las manecillas del reloj:
digitalWrite(dirPin, HIGH);
for (int i = 0; i < pasos; i++) {
    digitalWrite(stepPin, HIGH);
    delayMicroseconds(pausa); % us
    //delay(pausa); % ms
    digitalWrite(stepPin, LOW);
    delayMicroseconds(pausa); % us
    //delay(pausa); % ms
}
delay(350);
```
}

### **C.2. Programas utilizados para el an´alisis de datos**

Los datos obtenidos del fotodiodo y del sensor CMOS se analizaron en MATLAB. Para el caso del fotodiodo, los archivos se extrajeron del osciloscopio en formato csv y para el CMOS se obtuvieron en formato avi.

Los datos obtenidos del osciloscopio en formato csv no se pueden utilizar inmediatamente ya que tienen título las dos columnas de datos. Por ello, se hizo un script para quitar todo el texto del archivo csv así como remover valores del eje x que no tenían su correspondiente valor en y debido a un error del osciloscopio al guardar los datos. Este proceso se puede hacer manualmente pero como se tomaron 145 autocorrelaciones para la caracterización de la línea de retardo, se hizo el script para hacerlo para todos los archivos de datos que se encuentran en la misma carpeta.

#### C.2.1. Código para la extracción de datos del osciloscopio

```
n = 145; % número de archivos
[M, M2] = deal(cell(1,n));for i = 1:n% Extraemos los datos sin las primeras dos columnas que son texto
   M{i} = readmatrix(sprintf('scope %d.csv, i-1),'NumHeaderLines', 2,
    'Delimiter',',','OutputType','double');
    M2{i} = rmmissing(M{i}); % removemos renglones sin datos
    % Guardamos los datos
    savepath = '/home/Akzayakatl/Documents/Física/Tesis/Datos/
    3 de diciembre/Gnuplot/';
    fileID = fopen([savepath sprintf('scope \&d', i-1)],'w');
    fprintf(fileID,'%.6g\t%.8g\n',M2{i}');
    fclose(fileID);
end
```
#### **C.2.2. C´odigo para calcular la longitud de onda central del espectro**

La longitud de onda central se calculó usando el centro de masa del espectro.

```
set(groot,'defaultAxesTickLabelInterpreter','latex');
```

```
A = load('espectro_8_enero');
X = A(:,1);Y = A(:,2);
```

```
% Región de interés
Criterio = (max(Y) - min(Y))*0.05 + min(Y);C = X(Y) = Criterio);
D = Y(Y \geq Criterio);LOC = round(sum(C.*D)/(sum(D)))plot(C,D,'Color','#0000CD')
set(gca,'FontSize',12);
pbaspect([2 1.5 1])
xlabel('$$\textrm{Longitud de onda (nm)}$$','Interpreter','latex')
ylabel('$$\textrm{Intensidad (u.a.)}$$','Interpreter','latex')
axis normal
xlim([C(1) C(length(C))])
```
#### C.2.3. Código para analizar una autocorrelación del fotodiodo

```
set(groot,'defaultAxesTickLabelInterpreter','latex');
% Cargamos datos
scope = 129;
A = load(sprint('scope _{dd'}, scope));X = A(:,1);Y = A(:,2);% Normalizamos a 8
Yf = 8*(Y-min(Y))/(max(Y) - min(Y));% Buscamos máximos de las franjas
[pks, idx] = findpeaks(Yf, "MinPeakHeight", 6.5);
Xf = X - X(\text{idx}(\text{floor}(\text{length}(\text{idx})/2)+1)); % Centramos en t = 0
D = [];
for i = 1: (length(idx)-1)
    D = [D; i, abs(Xf(idx(i+1)) - Xf(idx(i))))];end
LOC = 1579*10ˆ-9; % Longitud de onda central
tfs = LOC/(3*10°8)*10°15;
Cal = (\text{length}(idx) - 1) * tfs/(Xf(idx(length(idx))) - Xf(idx(1)));
Xa = Xf * Cal; % Conversion ms a fs
```

```
% Ancho temporal en fs
C = Xa(Yf \geq 4);
```

```
Ancho = round(C(length(C)) - C(1), 1)Res = (X(2)-X(1)) * 1000:
Prom = mean(D(:,2)*1000);
Desv = std(D(:, 2) * 1000);Err = sqrt(tfs^2*Res^2/(From^2*4)...+(3.33*10ˆ-3)ˆ2+tfsˆ2*Desvˆ2/Promˆ2); % fs
Error = round(Ancho*Err/tfs,1) % Error final
% Graficamos
plot(Xa,Yf,'-','Color','#0000CD')
set(gca,'FontSize',12);
xlabel('$$\textrm{Tiempo (fs)}$$','Interpreter','latex')
ylabel('$$\textrm{Intensidad (u.a.)}$$','Interpreter','latex')
axis tight
pbaspect([2 1.5 1])
dim = [.175 .55 .9 .3];annotation('textbox',dim,'LineStyle','none', 'String',...
['\\Delta\tau_p=\ ' num2str(Ancho) ' \pm\ ' num2str(Error) ' fs' ],...
'FitBoxToText','on','interpreter','latex');
% Gráfica con zoom
axes('position',[.645 .66 .25 .25]) % (x,y,dx,dy)
miniplot = (Xa < 200) & (Xa > 130);
plot(Xa(miniplot),Yf(miniplot),'Color','#0000CD')
set(gca,'FontSize',10);
axis tight
pbaspect([2 1.25 1])
```
#### **C.2.4. C´odigo para la caracterizaci´on de la l´ınea de retardo**

```
set(groot,'defaultAxesTickLabelInterpreter','latex');
```

```
archivos = 145; % Número de archivos
tmin = 540; % retardo mínimo
tmax = 820; % retardo máximo
% Declaramos celdas
[A, X, Y, Miny, Maxy, Yf, pks, idx, Xf, E, Dx, mask] =...
deal(cell(1,archivos));
Res = zeros(archivos, 1);
for i=1:archivos
% Guardamos cada archivo 'scope_#' del osciloscopio con un índice 'i'
```

```
% para hacer todo el programa con índices
    A{i} = load(sprint('scope %d', i-1)); % 0 a1 144X{1,i} = A{i}(:, 1);Y{1,i} = A{i}(:, 2);Res(i) = (X[i](2) - X[i](1)) * 1000; % Resolución en ms% Normalizamos los datos a 8
    Miny{i} = min(Y{i});
    Maxy{i} = max(Y{i});
    Yf{i} = 8*(Y{i}-Miny{i})/(Maxy{i} - Miny{i});% Buscamos los máximos de cada franja mayores a 6.5
    [pks[i], idx[i]] = findpeaks(Yf[i], "MinPeakHeight", 6.5);% Centramos en t = 0
    Xf{i} = X{i} - X{i}(idx{i}(floor(length(idx{i}))/2)));
    % Calculamos la separación entre máximos consecutivos
    D = \square:
    for j = 1: (length(idx{i})-1)
        D = [D; j, abs(Xf{i}(\text{idx}{i}(\text{j+1})) - Xf{i}(\text{idx}{i}(\text{j})))];E{i} = D;end
    Dx{i} = E{i}(:, 1); % Número de máximo
    Dy\{i\} = E\{i\}(:,2)*1000; % Separación en tiempo, en ms
    % Quita los máximos multiples de una sola franja.
    mask[i] = Dy[i] < 1;Dy{i} (mask{i}) = [];
end
LOC = 1579*10ˆ-9; % Longitud de onda central es 1579 nm
Cal = LOC/(3*10°8)*10°15; % En fs
[Prom, Desv, Promf, Error] = deal(zeros(archivos,1));
% Cálculo del error para la separación entre máximos (fs)
for i=1:archivos
Prom(i) = mean(Dy[i]); % milisegundos
Desv(i) = std(Dy{i}); % milisegundos
Promf(i) = Cal;Error(i) = sqrt(Cal^2*Res(i)^2/(From(i)^2*4)...+(1.66*10ˆ-3)ˆ2+Calˆ2*Desv(i)ˆ2/Prom(i)ˆ2); % fs
end
% Definimos una lista de 540 a 820
R = \text{tmin}:10:\text{tmax}:Rango = repelem(R,5); % 5 acs por retardo
```

```
Inv = 1e6./Rango; % pasos por segundo
% Graficamos los promedios con el respectivo error
errorbar(Inv, Promf, Error, 'Color', '#0000CD', 'CapSize', 6, 'Marker', 'x');
set(gca,'FontSize',12);
xlabel('$$\textrm{Pasos por segundo (Hz)}$$','Interpreter','latex');
ylabel('$$\textrm{Tiempo (fs)}$$','Interpreter','latex');
ylim ([3, 7.5])
axis normal
```
**C.2.5. C´odigo para analizar las autocorrelaciones del sensor CMOS**

```
retardo = 18: % ms
v1 = VideoReader(sprintf('prueba, 303, 5fps, 3ms, %dms 0.\text{avi'}, retardo));
Xmax = v1.Width;Ymax = v1.Height;
frames1 = read(v1, [1 inf]);imagen = frames1(:,:,1,:);cuators = size(imagen, 4);LOC = 1590*10^{\degree}-9; % Longitud de onda central es 1590
Fc = LOC/(3*10°8)*10°15; %fssep = 400; % 1000, depende de la separación entre ACs consecutivos
int = 150; % 350, depende del fps
% Busca el valor máximo de la intensidad en el sensor
[\text{max\_num}, \text{max\_idx}] = \text{max}(\text{image}(:));[X,Y,rgb,T]=ind2sub(size(imagen),find(imagen==max_num));
[P, maxpunto, pksi, idxi] = deal(cell(Xmax, Ymax));
t=1:cuadros;
for i=1:Xmax
    for j=1:Ymax
        for tc=1:cuadros
             % Separamos los datos por pixeles (i,j)
            P{i,j}(tc) = double(imagen(j,i,1,tc));end
        % Identificamos los máximos y separamos las autocorrelaciones
        maxpunto(i,j) = max(P(i,j)(:));[pksi{i,j}, idxi{i,j}] = findpeaks(P{i,j}(t), "MinPeakHeight", ...maxpunto{i,j}*0.5,'MinPeakDistance',sep*retardo/2.0);
    end
```

```
end
tiempo = cell(1, size(idxiffloor(Xmax/2.0), floor(Ymax/2.0)\}, 2) - 1);[Yf, pksp, idxp, E, Cal, Xf, C, Dx, Dy] = deal(cell(Xmax,Ymax,...
length(tiempo)));
[Dc, Prop, Ancho, Prom, Desv, Promf, Error, Ancho_ac] =...
deal(zeros(Xmax,Ymax,length(tiempo)));
for i=1:Xmax
    for j=1:Ymax
        for ac=1:(length(tiempo))
            % Normalizar ACs en su intervalo respectivo
            tiempo{ac} = t(t \leq i \frac{d}{i}, j}(ac+1) + int*retardo + 1 &...
            t > idxi{i,j}(ac+1)-(int*retardo + 1));
            Yf{i, j, ac} = 8*(P{i, j} (tiempo{ac}) - ...min(P{i,j}(tiempo{ac})))/(max(P{i,j}(tiempo{ac}))-...min(P{i, j}(\text{tiempo{ac}})));
            [pksp{i,j,ac}, idxp{i,j,ac}] = findpeaks(Yf{i,j,ac},..."MinPeakHeight",4,'MinPeakDistance',1*retardo);
            Ancho_ac(i,j,ac) = length(idxp{i,j,ac})*Fc;end
    end
end
Av = mean(Ancho_ac,3); % Anchos pixeles
Desv_ac = std(Ancho_ac, 0,3); % Error pixeles
prueba = \text{imagen}(:,:,T(1))';
% Se quitan los pixeles con ruido
Av(prueba<30) = NaN;Desv_ac(prueba<30) = NaN;
prueba2 = double(prueba);
prueba2(prueba<30) = NaN;
% Para el promedio de los anchos
Ancho_prom_anch = nanmean(Av,'all');
Err\_prom\_anch = nanstd(Av, 0, 'all');% Para el ancho del promedio
[intensidad_prom, error_prom]= deal(zeros(1,cuadros));
A = (imagen(:,:,1,T(1)) > 29);bla = double(imagen).*A;
```

```
for k=1:cuadros
    intensidad\_prom(k) = nammean(bla(:,:,1,k),'all');error\_prom(k) = nanstd(bla(:,:,1,k),0,'all');end
% El valor del ancho se obtiene introducendo intensidad_prom(:)
% al código C.2.3
Err_anch_prom = round(mean(error_prom(:)),1); % Error
```
# **Bibliografía**

- [1] Eugene Hecht. *Optics*. Pearson Education, 5th edition, 2017.
- [2] L. E. Hargrove, R. L. Fork, and M. A. Pollack. Locking of He-Ne laser modes induced by synchronous intracavity modulation. *Applied Physics Letters*, 5(1):4–5, 1964.
- [3] A. J. DeMaria, C. M. Ferrar, and G. E. Danielson. Mode locking of a Nd<sup>3+</sup>-doped glass laser. *Applied Physics Letters*, 8(1):22–24, 1966.
- [4] D. J. Bradley, B. Liddy, and W. E. Sleat. Direct linear measurement of ultrashort light pulses with a picosecond streak camera. *Optics Communications*, 2(8):391–395, 1971.
- [5] Kenneth L. Sala, Geraldine A. Kenney-Wallace, and Gregory E. Hall. CW Autocorrelation Measurements of Picosecond Laser Pulses. *IEEE Journal of Quantum Electronics*, 16(9):990–996, 1980.
- [6] Jean-Claude M. Diels, Joel J. Fontaine, Ian C. McMicheal, and Francesco Simon. Control and measurement of ultrashort pulse shapes (in amplitude and phase) with femtosecond accuracy. *Applied Optics*, 24(9):1270–1282, 1985.
- [7] Rick Trebino. *Frequency-Resolved Optical Gating: The Measurement of Ultrashort Laser Pulses*. Kluwer Academic Publishers, 1st edition, 2002.
- [8] M. Nisoli, S. De Silvestri, and O. Svelto. Compression of high-energy laser pulses below 5 fs. *Optics Letters*, 22(8):522–524, 1997.
- [9] Jinendra K. Ranka, Alexander L. Gaeta, Andrius Baltuska, Maxim S. Pshenichnikov, and Douwe A. Wiersma. Autocorrelation measurement of 6-fs pulses based on the two-photon-induced photocurrent in a GaAsP photodiode. *Optics Letters*, 22(17):1344–1346, September 1997.
- [10] Jennyfer Zapata-Farfan, Ramiro Contreras-Martínez, Martha Rosete-Aguilar, Jesús Garduño-Mejía, Pablo Castro-Marín, Óscar G. Rodríguez-Herrera, Niel C. Bruce, Mitzi Ordóñez-Pérez, Náser Qureshi, and Gabriel Ascanio. Low-energy/pulse

response and high-resolution-CMOS camera for spatiotemporal femtosecond laser pulses characterization @ 1.55 *µ*m. *Review of Scientific Instruments*, 90(045116), 2019.

- [11] Flor C. Estada-Silva, Jes´us Gardu˜no-Mej´ıa, Martha Rosete-Aguilar, Carlos J. Román-Moreno, and Roberto Ortega-Martínez. Aberration effects on femtosecond pulses generated by nonideal achromatic doublets. *Applied Optics*, 48(24):4723–4734, August 2009.
- [12] M. A. González-Galicia, M. Rosete-Aguilar, J. Garduño Mejía, N. C. Bruce, and R. Ortega-Martínez. Effects of primary spherical aberration, coma, astigmatism, and field curvature on the focusing of ultrashort pulses: Homogenous illumination. *J. Opt. Soc. Am. A*, 28(10):1979–1989, October 2011.
- [13] M. A. González-Galicia, J. Garduño-Mejía, M. Rosete-Aguilar, N. C. Bruce, and R. Ortega-Martínez. Effects of primary spherical aberration, coma, astigmatism, and field curvature on the focusing of ultrashort pulses: Gaussian illumination and experiment. *J. Opt. Soc. Am. A*, 28(10):1990–1994, October 2011.
- [14] Jean-Claude Diels and Wolfgang Rudolph. *Ultrashort Laser Pulse Phenomena*. Academic Press, 2nd edition, 2006.
- [15] Martin E. Fermann, Almantas Galvanauskas, and Gregg Sucha. *Ultrafast Lasers: Technology and Applications*. Marcel Dekker, Inc., 2002.
- [16] M.E. Fermann, A. Galvanauskas, G. Sucha, and D. Harter. Fiber-lasers for ultrafast optics. *Applied Physics B*, 65:259–275, 1997.
- [17] L.E. Nelson, D.J. Jones, K. Tamura, H.A. Haus, and E.P. Ippen. Ultrashort-pulse fiber ring lasers. *Applied Physics B*, 65:277–294, 1997.
- [18] Willian T. Silfvast. *Laser Fundamentals*. Cambridge University Press, 2nd edition, 2004.
- [19] Mitzi Ordoñez Pérez. Desarrollo de un Láser de Fibra Ótica Dopada con Erbio  $(EDFL)$  para la generación de pulsos de femtosegundos  $@1550$  nm. Tesis de Licenciatura, Univerisdad Nacional Autónoma de México, 2017.
- [20] Orazio Svelto. *Principals of Lasers*. Springer Science & Business Media, 5th edition, 2010.
- [21] Héctor A. Castillo, Rosa M. Lima-García, and Rafael Quintero Torres. Láser de pulsos ultracortos para aplicaci´on en metrolog´ıa. *Simposio de Metrolog´ıa*, 2010.
- [22] I. Pérez-Arjona, G.J. de Valcárcel, and Eugenio Roldán. Two-photon absorption. *Revista Mexicana de F´ısica*, 49(1):91–100, February 2003.
- [23] J. I. Dadap, G. B. Focht, D. H. Reitze, and M. C. Downer. Two-photon absorption in diamond and its application to ultraviolet femtosecond pulse-width measurement. *Optics Letters*, 16(7):499–501, April 1991.
- [24] W. Rudolph, M. Sheik-Bahae, A. Bernstein, and L.F. Lester. Femtosecond autocorrelation measurements based on two-photon photoconductivity in ZnSe. *Optics Letters*, 22(5):313–315, March 1997.
- [25] Andrews M. Weiner. *Ultrafast Optics*. John Wiley & Sons, Inc., 2009.
- [26] Pablo Castro-Marín. *Construcción de un autocorrelador por absorción de dos fotones para la caracterizaci´on de dispositivos ´opticos ultrar´apidos*. Tesis de Doctorado, Universidad Nacional Autónoma de México, 2018.
- [27] S. Szatmári and F. P. Schäfer. Generation of High Power UV Femtosecond Pulses. *Springer Series in Chemical Physics*, 48:82–86, 1988.
- [28] E. S. Kintzer and C. Rempel. Near-Surface Second-Harmonic Generation for Autocorrelation Measurements in the uv. *Applied Physics B*, 42:91–95, 1987.
- [29] R. Deich, F. Noack, and W. Rudolph. Two-photon luminescence in CsI(Na) under UV femtosecond pulse excitation. *Solid State Communications*, 74(4):269–273, 1990.
- [30] Vishay. <https://www.vishay.com/docs/81570/bpw20rf.pdf>, 2019. Ultima revisión: 13 de enero de 2020.
- [31] Thorlabs. [https://www.thorlabs.com/drawings/](https://www.thorlabs.com/drawings/3aac819f21ede07f-58524CD2-E4D6-4DC0-707CC6D3170A073F/DCC3240N-Manual.pdf) [3aac819f21ede07f-58524CD2-E4D6-4DC0-707CC6D3170A073F/](https://www.thorlabs.com/drawings/3aac819f21ede07f-58524CD2-E4D6-4DC0-707CC6D3170A073F/DCC3240N-Manual.pdf) [DCC3240N-Manual.pdf](https://www.thorlabs.com/drawings/3aac819f21ede07f-58524CD2-E4D6-4DC0-707CC6D3170A073F/DCC3240N-Manual.pdf), 2018. Última revisión: 13 de enero de 2020.
- [32] Eduardo Pérez González. Caracterización de pulsos de luz láser ultracortos. Proyeto Final de Carrera. Universidad Politécnica de Cataluña.
- [33] Claude Rullière. *Femtosecond Laser Pulses. Principals and Experiments*. Springer Science & Business Media, 2nd edition, 2005.
- [34] Betty Lise Anderson and Richard L. Anderson. *Fundamentals of Semiconductor Devices*. McGraw Hill, international edition, 2005.